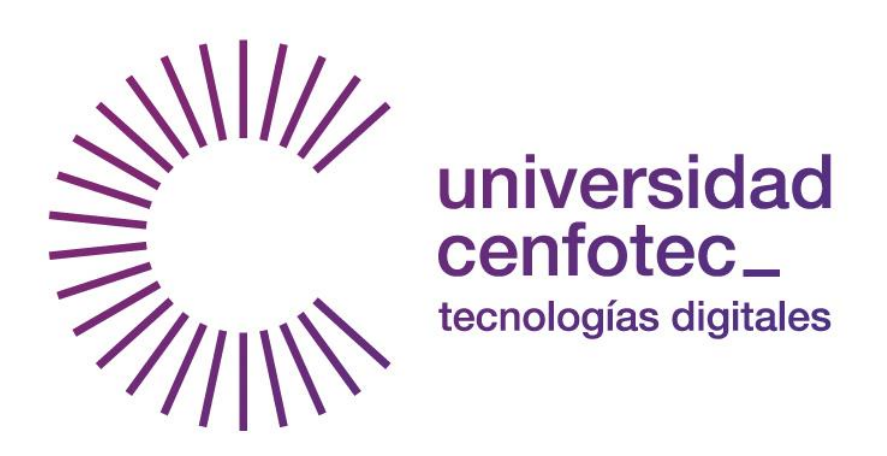

# **U N I V E R S I D A D C E N F O T E C**

Maestría en Tecnología de Bases de Datos

**Documento Final de Proyecto de Investigación Aplicada 2**

# **BICOOP**

*HERRAMIENTA DE INTELIGENCIA DE NEGOCIOS (OLAP) PARA EL ANÁLISIS DE INDICADORES ESTRATÉGICOS EN EL FORTALECIMIENTO DEL SECTOR COOPERATIVO DE COSTA RICA*

*Sustentantes:*

Licda. Jenny González Garita

Ing. Olga Madrigal Arias

*Tutor:* José A. Cabezas Jaikel

**Agosto 2015**

#### **DECLARATORIA DE DERECHOS DE AUTOR**

Nosotras, **Jenny González Garita** número de identificación **4-0182-0016** y **Olga Madrigal Arias** número de identificación **1-1118-0223**, estudiantes de la Universidad CENFOTEC de la carrera Maestría en Tecnologías de Base de Datos, por este medio autorizamos a la Universidad CENFOTEC y sus estudiantes activos a que el presente documento pueda ser consultado única y exclusivamente con fines académicos.

**Jenny González Garita Olga Madrigal Arias**

#### **AGRADECIMIENTOS**

*A Dios por permitirnos iniciar la aventura de la Maestría y por unirnos como compañeras y amigas en este proyecto.*

*A nuestras familias por su comprensión y apoyo en todo este proceso.*

*A nuestro tutor, José Cabezas Jaikel por su dedicación, tiempo y esfuerzo. Por compartir con nosotras conocimientos y experiencias que ayudaron a enriquecer nuestro proyecto.*

*A los Gerentes del INFOCOOP, los señores Adecio Recuero, Alfredo Rojas, Warner Mena y la señora Rocío Hernández, por la disponibilidad, apoyo y confianza brindada para lograr nuestros objetivos.*

*A nuestro lector externo, Juan Diego Rojas Jiménez por sus aportes, valioso tiempo y disposición para revisar nuestro documento.*

*A nuestros compañeros, quienes con sus conocimientos, experiencias y humor, hicieron de esta maestría una vivencia inolvidable.*

*DOCUMENTO DE APROBACIÓN FINAL DEL TRIBUNAL*

#### *ABSTRACT*

El Instituto Nacional de Fomento Cooperativo (INFOCOOP) es la institución encargada por ley de velar por el fomento del cooperativismo nacional. El cooperativismo está sustentado en la economía social, la cual es parte importante del desarrollo actual de nuestro país.

El INFOCOOP cuenta con diferentes sistemas de información y herramientas encargadas del procesamiento de los datos y su correspondiente almacenamiento, sin embargo, para obtener información necesaria para la toma de decisiones y generación de informes, los datos deben ser procesados manualmente para obtener lo requerido. Esto genera que recursos de personal y tiempo en periodos específicos se dediquen exclusivamente a dicho procesamiento.

Por lo anterior, tomando como base cuatro departamentos del Programa Cooperativo del INFOCOOP, quienes generan acciones que impactan directamente en el desarrollo del cooperativismo costarricense, se analizaron las necesidades actuales y se determinó la oportunidad que a través del desarrollo de una herramienta de Inteligencia de Negocios se permitiría contar con información oportuna para la toma de decisiones. Para ello se reunieron los datos que actualmente se encontraban aislados y se conjuntaron en información estratégica.

A través del desarrollo de *BICOOP*, una herramienta de tecnología OLAP que agrupa y estandariza fuentes de datos, se satisface la necesidad primordial que se identificó: *acceder a los datos existentes y transformarlos en información oportuna según las necesidades de los gerentes de los departamentos participantes en el proyecto para la toma de decisiones*.

**Palabras claves:** *Cooperativismo, Mapa, Data Warehouse, Indicadores Estratégicos, INFOCOOP*

#### ÍNDICE GENERAL

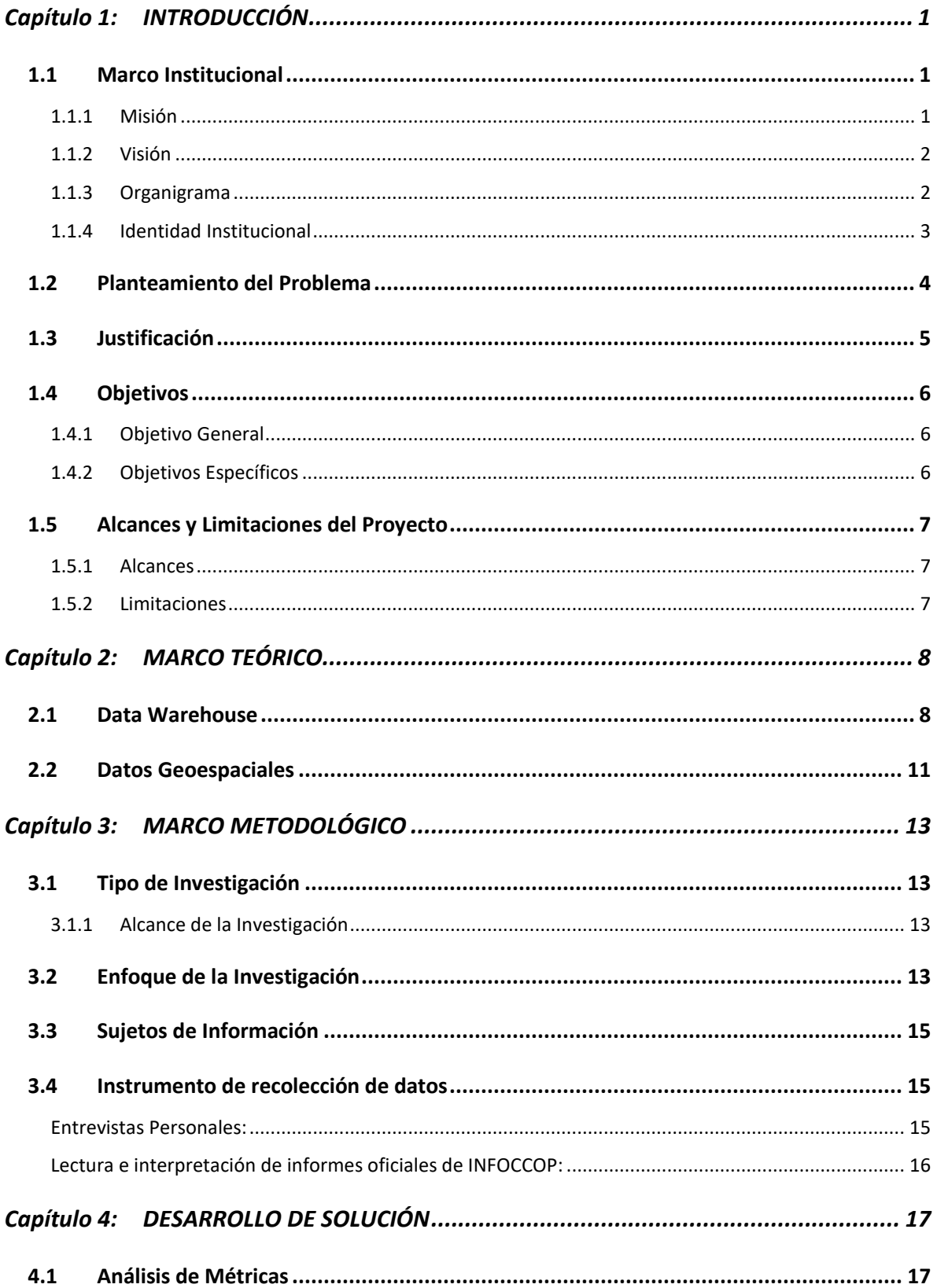

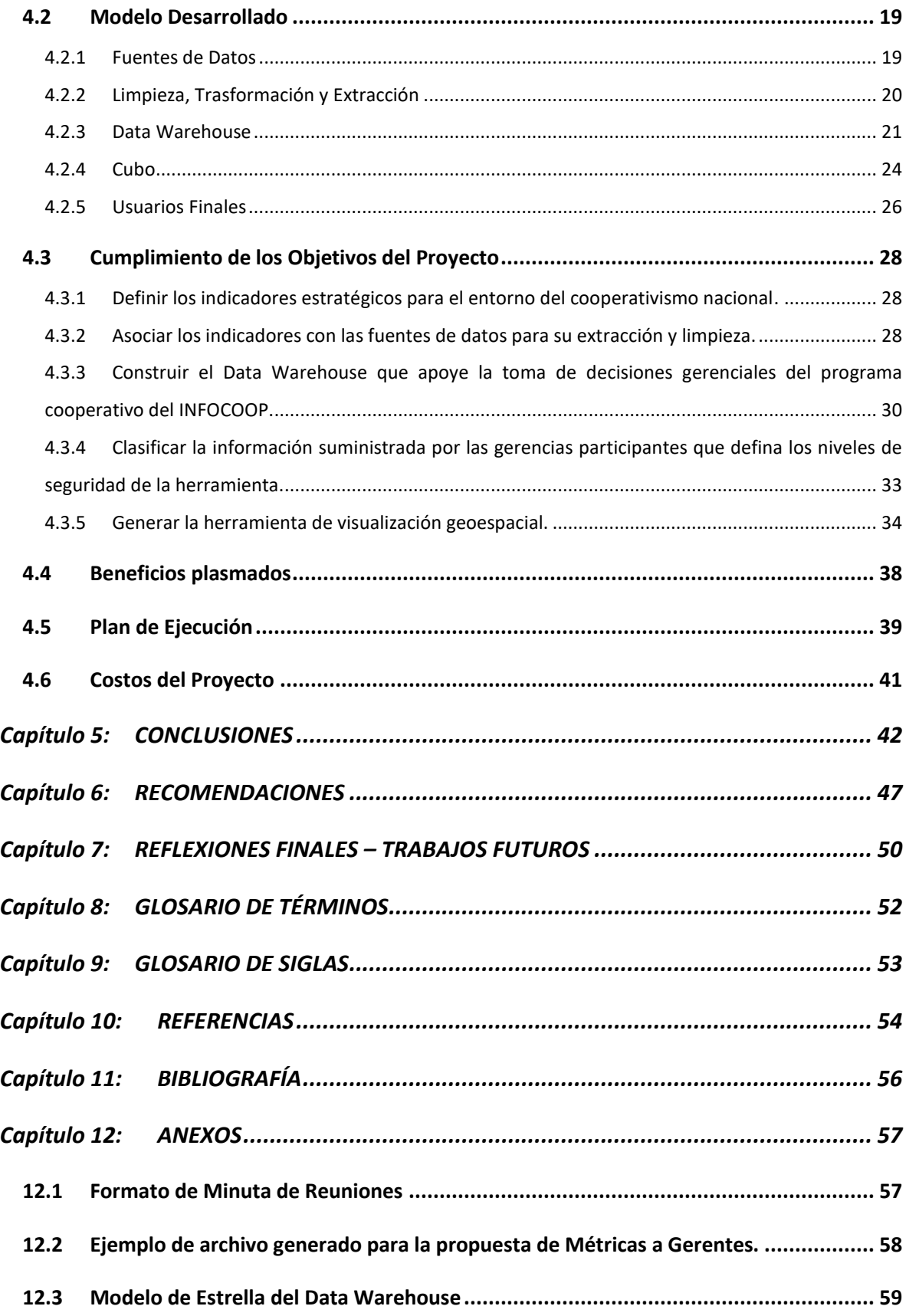

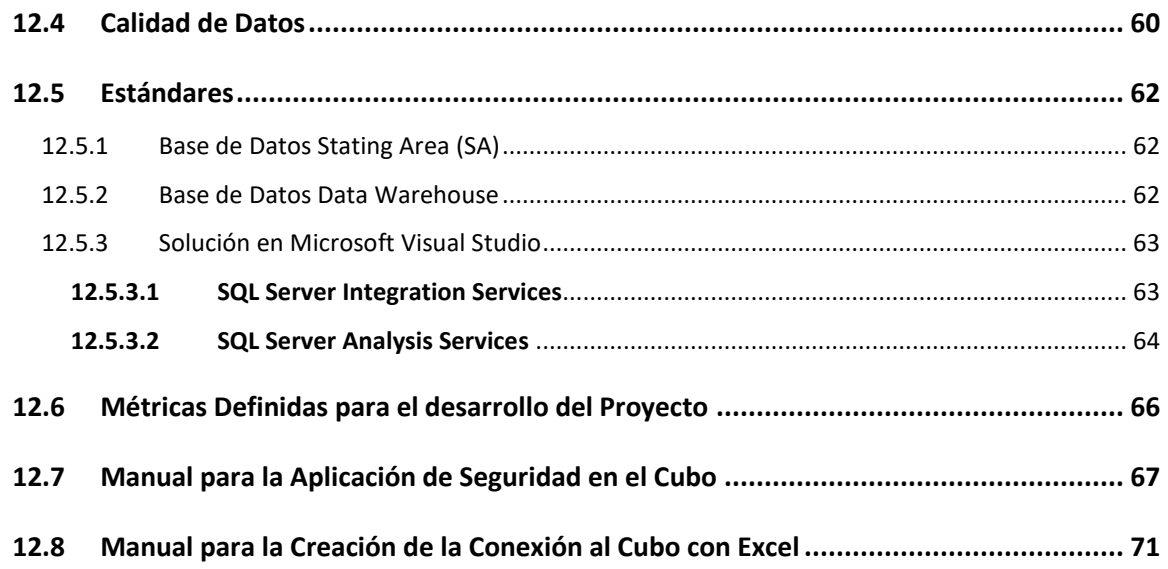

# **ÍNDICE DE FIGURAS**

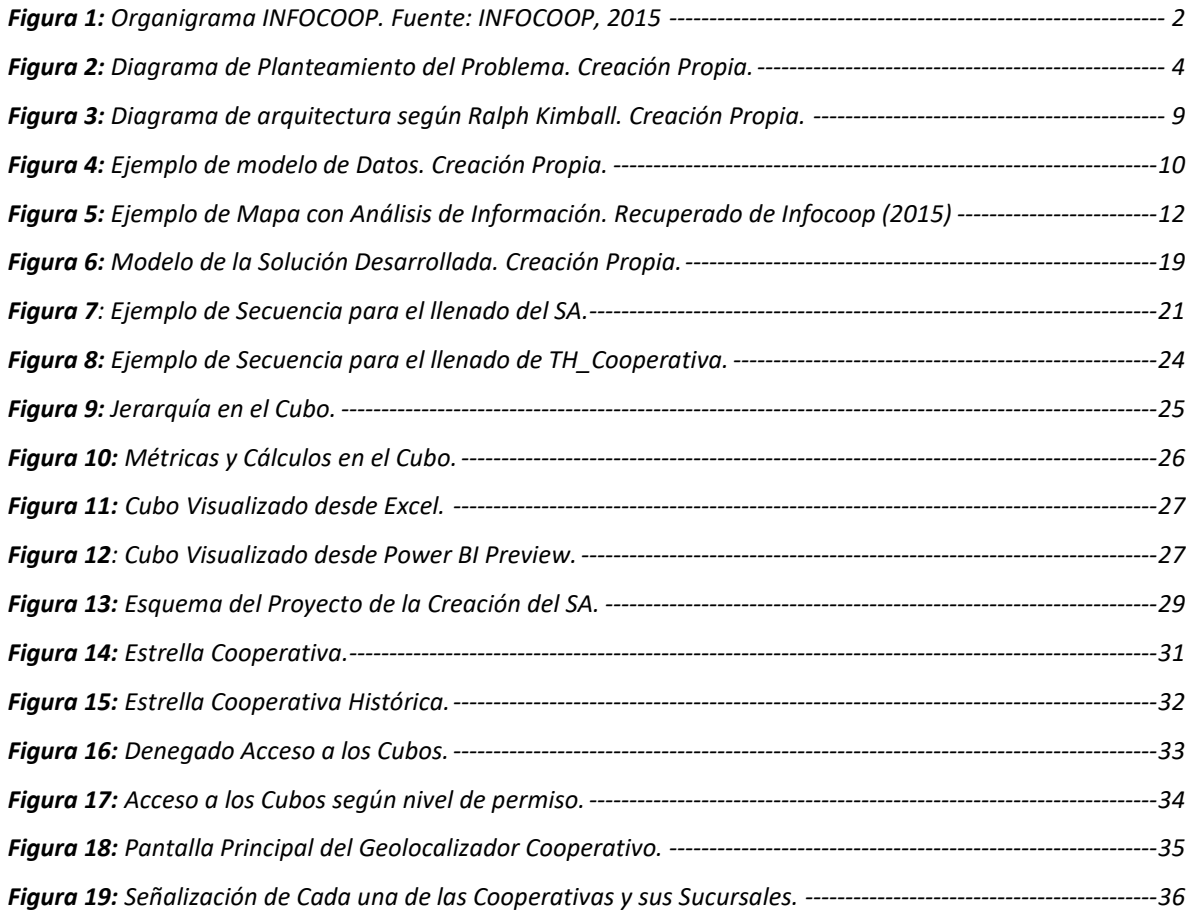

![](_page_8_Picture_84.jpeg)

# **ÍNDICE DE TABLAS**

![](_page_8_Picture_85.jpeg)

#### **Capítulo 1: INTRODUCCIÓN**

<span id="page-9-0"></span>La Inteligencia de Negocios genera un valor agregado a las instituciones que la implementan, apoyando a las gerencias en la toma de decisiones. Por ello, el INFOCOOP buscó incursionar en este tema para contar con la información de las cooperativas no solamente en las operaciones cotidianas, sino para usarla de forma estratégica en la toma de decisiones de una forma dinámica y oportuna.

La utilización de Procesamiento Analítico en Línea, conocido como OLAP por sus siglas en inglés, permite realizar la lectura de datos de diferentes fuentes de información, conjuntándolas y generando información estratégica e histórica que es necesaria y no ofrecida por los sistemas transaccionales.

#### <span id="page-9-1"></span>1.1 Marco Institucional

Mediante la ley N° 5185 se crea el Instituto Nacional de Fomento Cooperativo (INFOCOOP), quien en la actualidad es la entidad pública que se encarga de impulsar el desarrollo cooperativo en Costa Rica, el cual ayuda al desarrollo económico, social y cultural de los costarricenses. Según (INFOCCOP, 2013), "*Todos sus servicios tienen como finalidad fomentar, promover, financiar, apoyar y divulgar el cooperativismo en todos los niveles, propiciando las condiciones requeridas y*  los elementos indispensables, para una mayor y efectiva participación de la población del país en el *desenvolvimiento de la actividad económica-social para contribuir a crear mejores condiciones de vida para los y las habitantes.*"

#### <span id="page-9-2"></span>*1.1.1 Misión*

"Somos una institución pública de fomento y desarrollo que difunde, promueve, fortalece, financia y supervisa a las asociaciones cooperativas, a través de recursos tecnológicos, financieros y humanos identificados, comprometidos y capacitados, mejorando las condiciones de vida de los habitantes del país y fortaleciendo la cultura democrática costarricense." (INFOCOOP, Misión y Visión, 2014).

#### <span id="page-10-0"></span>*1.1.2 Visión*

"Seremos una institución de desarrollo líder en la promoción y fomento del cooperativismo, que brinda servicios de excelencia en el ámbito nacional, con capital humano identificado con los valores y principios cooperativos y en continuo aprendizaje; aplicando conocimientos y metodologías innovadoras, propiciando alianzas y redes, para mejorar el bienestar social, económico, equitativo y sostenible de la población." (INFOCOOP, Misión y Visión, 2014).

#### <span id="page-10-1"></span>*1.1.3 Organigrama*

La *Figura 1* muestra las distintas dependencias de la institución y las relaciones directas e indirectas entre unidades.

![](_page_10_Figure_4.jpeg)

*Figura 1: Organigrama INFOCOOP. Fuente: INFOCOOP, 2015*

<span id="page-10-2"></span>Las dependencias que participarán en el desarrollo del proyecto son: Asistencia Técnica, Financiamiento, Supervisión Cooperativa y Promoción. Dentro de las funciones que realizan cabe resaltar el fomento de cooperativismo, la generación de auditorías y seguimientos para asegurar el buen funcionamiento del movimiento cooperativo, el financiamiento que ayude y respalde las acciones de las cooperativas que solicitan la ayuda a la institución, la asistencia técnica a las cooperativas y los proyectos que estas desarrollan y solicitan ese acompañamiento.

#### <span id="page-11-0"></span>*1.1.4 Identidad Institucional*

- Deberes del INFOCOOP
	- o Según la Ley de Asociación de Cooperativas (Procuraduría General de la República, 05):
		- En el artículo 157 inciso O indica que la institución debe "*realizar un auditoraje por lo menos cada dos años"* a las cooperativas.
		- En el artículo 157 inciso L indica "*Llevar una estadística completa del movimiento cooperativo nacional... y proporcionar a entidades nacionales e internacionales, información relacionada con el movimiento cooperativo nacional".*
- **Grupos Precooperativos:** Son aquellos grupos de personas que se unen con el objetivo de formar una cooperativa y se presentan al INFOCOOP para iniciar con el proceso de acompañamiento.
- **Cartera Crediticia:** Compuesta por todas las operaciones activas de las cooperativas que han solicitado crédito en el INFOCOOP.
	- o *Cartera Regular:* son aquellas operaciones que realizan a tiempo el pago de sus cuotas o tienen un atraso hasta 180 días, según INFOCOOP (2013).
	- o *Cartera Irregular:* son aquellas operaciones que presentan un atraso del pago de la cuota a más de 180 días, según INFOCOOP (2013).
	- o *Cartera de Cobro Judicial:* se componen de las operaciones que se encuentran en proceso de recuperación en instancia judicial, según INFOCOOP (2013).
- **Punto de Equilibrio Financiero:** Como lo indica INFOCOOP (2013), la Junta Directiva aprobó una política que indica que para mantener el punto de equilibrio financiero institucional y no afectar la inversión social que realiza la institución en aquellos proyectos cooperativos de impacto social, la distribución de las nuevas colocaciones se realizará entre las diferentes líneas de crédito, considerando que al menos el 60% de los recursos se coloquen con tasas de interés superiores o iguales al 9% incluyendo la bonificación. Dicho porcentaje se podrá aumentar o disminuir siempre y cuando se garantice que la tasa de interés promedio ponderada de la cartera ordinaria con la tasa bonificada sea superior a la tasa de equilibrio institucional.

## <span id="page-12-0"></span>1.2 Planteamiento del Problema

![](_page_12_Figure_1.jpeg)

*Figura 2: Diagrama de Planteamiento del Problema. Creación Propia.*

<span id="page-12-1"></span>El INFOCOOP, como ente encargado de fomentar el movimiento cooperativo, desde la ayuda brindada a los grupos precooperativos, el financiamiento proporcionado, la asistencia técnica brindada y las auditorías que se realizan a las cooperativas, genera diferentes datos que alimentan indicadores para la toma de decisiones. Sin embargo, al ser sistemas transaccionales los encargados de la administración de los datos, por lo general no pueden ser utilizados en el momento requerido ni con la estructura necesaria, porque no fueron creados para la toma de decisiones en un nivel gerencial.

Como se muestra en la *Figura 2*, existen departamentos dentro del INFOCOOP que comparten el mismo objetivo de promover desde diferentes enfoques el cooperativismo, sin embargo, existe un desconocimiento de los datos que cada uno de ellos tiene, lo que provoca duplicidad. Además, muchos de los datos son administrados en hojas de Excel u otras herramientas ofimáticas en estructuras que son aptas para el almacenamiento de los datos, pero no para el análisis. Un ejemplo de ello es la información recopilada a través de los Censos Cooperativos, que se generan cada cuatro años, donde se cuenta con aproximadamente 30 indicadores, pero estos no han podido ser analizados a profundidad.

Otro tema es cómo mucha de la información no puede ser accedida por las diferentes dependencias directamente de los sistemas, debe mediar una persona que, por las actividades diarias, en ocasiones no puede generar la información con la rapidez requerida. Además, el sector cooperativo carece de un mapa cooperativo, esto quiere decir, un mapa que permita, con exactitud, conocer la posición de las diferentes cooperativas a nivel nacional. Con este se facilitaría a los técnicos una visión más global de los sectores y tipos de cooperativas que se encuentran en las diferentes zonas del país, y se suministra además, a nivel gerencial, nuevos indicadores que permitan fortalecer más el desarrollo de nuevas cooperativas y las oportunidades que entre ellas mismas puedan generarse.

#### <span id="page-13-0"></span>1.3 Justificación

Este proyecto surgió con la oportunidad de aplicar Inteligencia de Negocios a nivel de base de datos, para proveer al INFOCOOP de herramientas que mediante el análisis correspondiente con las gerencias interesadas, definieran indicadores que les permitieran, mediante la combinación de los mismos, extraer información a la cual no tenían acceso cada vez que era necesario, o bien, los sistemas transaccionales no los proveían.

Al ser una institución que en la actualidad no tenía conceptualizadas las bondades que podía generar la Inteligencia de Negocios aplicada desde el uso de Almacenes de Datos (Data Warehouse), permitió incursionar en su aplicabilidad y con ello fortalecer la toma de decisiones a nivel institucional. Por ello, este proyecto es precursor de la aplicación Inteligencia de Negocios en el INFOCOOP.

## <span id="page-14-0"></span>1.4 Objetivos

Los objetivos planteados a continuación se definen siguiendo la Taxonomía de Bloom, la cual nos orienta en dónde estamos y hacia dónde queremos llegar con el proyecto.

## <span id="page-14-1"></span>*1.4.1 Objetivo General*

Brindar una nueva herramienta *OLAP* que apoye la generación de información relevante sobre cooperativas con historial de atención por parte de las áreas sustantivas del INFOCOOP, para la toma de decisiones en el desarrollo del sector cooperativo nacional.

## <span id="page-14-2"></span>*1.4.2 Objetivos Específicos*

- *1.* Definir los indicadores estratégicos para el entorno del cooperativismo nacional.
- *2.* Asociar los indicadores con las fuentes de datos para su extracción y limpieza.
- *3.* Construir el *Data Warehouse* que apoye la toma de decisiones gerenciales del programa cooperativo del INFOCOOP.
- *4.* Clasificar la información suministrada por las gerencias participantes que defina los niveles de seguridad de la herramienta.
- *5.* Generar la herramienta de visualización geoespacial.

# <span id="page-15-0"></span>1.5 Alcances y Limitaciones del Proyecto

#### <span id="page-15-1"></span>*1.5.1 Alcances*

- **I.** Desarrollar el *Data Warehouse* con información conjunta de los departamentos de Financiamiento, Supervisión Cooperativa y Asistencia Técnica.
- **II.** Generación del análisis y desarrollo de la solución, junto a todas las pruebas correspondientes para validar la calidad de la información dada por la herramienta.

## <span id="page-15-2"></span>*1.5.2 Limitaciones*

- El acceso a las fuentes de datos es únicamente de lectura, por lo tanto, no es responsabilidad del equipo de este proyecto correcciones directas a los datos. Los aspectos encontrados son documentados e informados a la institución como aporte del proyecto, y es responsabilidad de la institución generar las acciones que consideren necesarias.
- La herramienta no es implementada como parte del alcance del proyecto.
- Se trabajaron fuentes de datos que, al momento del análisis, se encontraban estables y en producción.

## **Capítulo 2: MARCO TEÓRICO**

<span id="page-16-0"></span>Este capítulo muestra la información relevante utilizada en el desarrollo del proyecto, así como el enfoque de Ralph Kimball utilizado para la construcción del *Data Warehouse*.

## <span id="page-16-1"></span>2.1 Data Warehouse

Un *Data Warehouse,* según Ralph Kimball, es un conglomerado de todos los Data Marts dentro de una empresa. Es una copia de los datos transaccionales estructurados de una forma especial para el análisis, de acuerdo con el Modelo Dimensional (no normalizado), que incluye las dimensiones de análisis y sus atributos, su organización jerárquica, así como los diferentes hechos de negocio que se quieren analizar (Espinosa, s.f.).

Según lo indicado por Rivadera (2014), la metodología se basa en lo que Kimball denomina Ciclo de Vida Dimensional del Negocio (Business Dimensional). Este ciclo de vida del proyecto del *Data Warehouse* está basado en cuatro principios básicos:

- 1. **Centrarse en el negocio**: Identificar los requerimientos del negocio y su valor asociado, utilizando estos esfuerzos para desarrollar relaciones sólidas con el negocio.
- 2. **Construir una infraestructura de información adecuada**: Diseñar una base de información única, integrada, fácil de usar y de alto rendimiento, donde se reflejará la amplia gama de requerimientos de negocio identificados en la empresa.
- 3. **Realizar entregas en incrementos significativos**: Crear el *Data Warehouse* en entregables incrementales, en plazos de 6 a 12 meses. Para ello se debe conocer el valor que cada entregable irá dando al negocio.
- 4. **Ofrecer la solución completa**: Proporcionar todos los elementos necesarios para entregar valor a los usuarios de negocios. Para comenzar, esto significa tener un *Data Warehouse* sólido, bien diseñado, con calidad probada, y accesible. También se deberá entregar herramientas de consulta ad hoc, aplicaciones para informes y análisis avanzado, capacitación, soporte, sitio web y documentación.

En la *Figura 3* se muestra con detalle la arquitectura propuesta por Ralph Kimball, donde se tienen las fuentes de donde se extraerán los datos y será concentrada en el *Staging Area* para que pueda ser transformada y pasar al *Data* Warehouse, y ser administrada según el modelo

que se haya definido (estrella o copo de nieve). Con ello, poder generar información apta para el análisis por parte de los usuarios.

![](_page_17_Figure_1.jpeg)

*Figura 3: Diagrama de arquitectura según Ralph Kimball. Creación Propia.*

<span id="page-17-0"></span>A continuación se detalla cada parte de la arquitectura propuesta por Ralph Kimball:

- 1. **Fuentes de datos**: Son aquellas bases de datos o archivos que vamos a utilizar para la extracción de los datos. Estas fuentes de datos pueden ser una base de datos relacional en varios motores o bien archivos como Excel.
- 2. **Limpieza – Extracción y Transformación:** Es un área de trabajo donde se procede a limpiar la data extraída de las diferentes fuentes de datos, transformando los datos para que lleguen al *Data Warehouse* y sean útiles para la toma de decisiones.
- 3. **Base de datos del Data Warehouse**: Como lo muestra la *Figura 4*, en el *Data Warehouse* se agrupan los datos de manera especial, en esquemas tales como los siguientes:
	- *a* **Esquema en estrella** (Curto, s.f.): Consiste en estructurar la información en procesos, vistas y métricas que recuerdan a una estrella (por ello el nombre *star schema*). Es decir, tendremos una visión multidimensional de un proceso que medimos a través de unas métricas. A nivel de diseño, consiste en una tabla de hechos (lo que en los libros encontraremos como *fact table*) en el centro para el hecho objeto de análisis, y una o

varias tablas de dimensión (*dimension table*) por cada dimensión de análisis que participa de la descripción de ese hecho.

En la tabla de hecho encontramos los atributos destinados a medir (cuantificar) el hecho: sus métricas. Mientras, en las tablas de dimensión, los atributos se destinan a elementos de nivel (que representan los distintos niveles de las jerarquías de dimensión) y atributos de dimensión (encargados de la descripción de estos elementos de nivel). En el esquema en estrella la tabla de hechos es la única tabla del esquema que tiene múltiples uniones (*joins*) que la conectan con otras tablas (*foreign keys* hacia otras tablas). El resto de tablas del esquema (tablas de dimensión) únicamente hacen *"join"* con esta tabla de hechos. Las tablas de dimensión se encuentran además totalmente desnormalizadas, es decir, toda la información referente a una dimensión se almacena en la misma tabla.

*b* **Esquema en copo de nieve** (Curto, s.f.): El esquema en copo de nieve (*snowflake schema*) es un esquema de representación derivado del esquema en estrella, en el que las tablas de dimensión se normalizan en múltiples tablas. Por esta razón, la tabla de hechos deja de ser la única tabla del esquema que se relaciona con otras tablas, y aparecen nuevas joins gracias a que las dimensiones de análisis se representan ahora en tablas de dimensión normalizadas.

![](_page_18_Figure_3.jpeg)

*Figura 4: Ejemplo de modelo de Datos. Creación Propia.*

<span id="page-18-0"></span>La diferencia entre ambos esquemas (*star y snowflake*) reside en la estructura de las tablas de dimensión. Para conseguir un esquema en copo de nieve se ha de tomar un esquema en estrella y conservar la tabla de hechos, centrándose únicamente en el modelado de las

tablas de dimensión, que si bien en el esquema en estrella se encontraban totalmente denormalizadas, ahora se dividen en subtablas tras un proceso de normalización. Es posible distinguir dos tipos de esquemas en copo de nieve, un *snowflake* completo (en el que todas las tablas de dimensión en el esquema en estrella aparecen ahora normalizadas en el *snowflake*) o un *snowflake* parcial (solo se lleva a cabo la normalización de algunas de ellas).

- 4. **Base de datos Multidimensional**: Una vez teniendo los datos estructurados de manera especial en el *Data Warehouse*, se procede a crear la base de datos multidimensional. Esta nos ayuda a precalcular los valores de las agregaciones en distintas combinaciones de los diferentes niveles jerárquicos de las dimensiones, lo que da como resultado un mejor rendimiento en las consultas.
- 5. **Usuarios Analíticos**: Una vez completado todo el proceso de extracción, limpieza, transformación y carga, se crean las herramientas de visualización, donde un grupo selecto de personas con capacidad de análisis se enfrenta con la información para la toma de decisiones.

#### <span id="page-19-0"></span>2.2 Datos Geoespaciales

Según Hernández (2015), los datos geoespaciales son aquellos elementos que tienen una ubicación, es decir que se puedan identificar en un mapa, almacenando las coordenadas geográficas. Los principales usos son los siguientes:

- 1. **Localización**: Saber las características de un lugar concreto.
- 2. **Condición**: Cumplir o no una de las condiciones impuestas.
- 3. **Tendencia**: Comparación entre situaciones temporales o espaciales distintas de alguna característica.
- 4. **Rutas**: Hacer un cálculo de rutas óptimas entre dos o más puntos o elementos.
- 5. **Pautas**: Detención de pautas espaciales.
- 6. **Modelos**: Generación de modelos a partir de fenómenos o actuaciones simuladas.

Existen dos formas de almacenar los datos, los cuales son:

1. **Raster**: Cualquier tipo de imagen digital representada por mallas. Se centra en las propiedades del espacio más que en la precisión de la localización.

2. **Vectorial**: Se centra en la precisión de la localización de los elementos geográficos sobre el espacio. Para modelar digitalmente, se utilizan tres elementos geométricos: el punto, la línea y el polígono.

En la *Figura 5* se observa un mapa de Costa Rica, donde se muestra una representación de la ubicación de cooperativas, la mayor cantidad de ellas se concentran en el Valle Central.

![](_page_20_Figure_2.jpeg)

<span id="page-20-0"></span>*Figura 5: Ejemplo de Mapa con Análisis de Información. Recuperado de Infocoop (2015)*

## **Capítulo 3: MARCO METODOLÓGICO**

#### <span id="page-21-1"></span><span id="page-21-0"></span>3.1 Tipo de Investigación

El desarrollo de la investigación fue por medio de la modalidad de proyecto aplicado, lo que permitió utilizar el conocimiento adquirido, con el planteamiento de objetivos que fueron cumplidos a través de la generación de un beneficio tangible para los involucrados en el proyecto.

#### <span id="page-21-2"></span>*3.1.1 Alcance de la Investigación*

La investigación realizada fue de un alcance exploratorio, dado que se buscó *"examinar un tema o problema… poco estudiado"* (Hernández Sampieri, Fernández Collado, & Baptista Lucio, 2004). Esto fue el incursionar en el uso de la Inteligencia de Negocios en el INFOCOOP para la toma de decisiones en el sector cooperativo.

Este tipo de investigación permitió *"obtener información sobre la posibilidad de llevar a cabo una investigación más completa sobre un contexto particular…, identificar conceptos o variables promisorios."* (Hernández Sampieri et al., 2004), que permitió cumplir los objetivos planteados.

#### <span id="page-21-3"></span>3.2 Enfoque de la Investigación

El desarrollo de la investigación se generó en un enfoque alternativo desde la dimensión epistemológica, ontológica y axiológica, por lo que no se realizó una mención explícita a un enfoque en particular.

Epistemológicamente se buscó la validez del conocimiento, como lo menciona Carpio (2014), que busca presentarlo como *"el producto de la interacción del hombre con su medio, a través del cual el hombre ordena el saber hasta llegar a su sistematización"*. Con ello, los sujetos de investigación, según sus necesidades para la toma de decisiones, plantearon sus requerimientos y obtuvieron un producto que permitió sistematizar los datos para obtener información confiable y ordenada a través del análisis y generación del *Data Warehouse*. Para ello, las investigadoras buscaron comprender e interpretar la realidad, los significados, interacciones, percepciones y acciones, y participaron con ello en las definiciones correspondientes para comprender la necesidad planteada desde una realidad múltiple y dinámica.

Desde la dimensión ontológica, tal como lo menciona Carpio (2014), se dio *"el estudio de todo lo que es: qué es, cómo es y cómo es posible"*, por lo tanto se establecieron las categorías de estudio. En el caso de esta investigación, se conceptualizaron los indicadores estratégicos necesarios para la toma de decisiones de las gerencias del área sustantiva del INFOCOOP; se busca con ello ubicarse en la realidad de la institución y el impacto que desea generar en el sector del cooperativismo nacional.

Desde el sustento axiológico, se analizaron los valores temporales que determinaron si un indicador estratégico que se deseaba definir era de impacto o no para la toma de decisiones desde el área sustantiva del INFOCOOP. Para ello se utilizó como base la escala de valores detallada a continuación en la *Tabla 1.*

<span id="page-22-0"></span>

|                                                                            |      | Valores de Aceptabilidad |                           |                    |  |
|----------------------------------------------------------------------------|------|--------------------------|---------------------------|--------------------|--|
| <b>Criterio</b>                                                            | Peso | Alta                     | <b>Media</b>              | <b>Baja</b>        |  |
| ¿Es requerido el indicador<br>para todas las gerencias del<br>proyecto?    | 20   | 20<br>100% Gerencias     | 10<br>De 99% a 70%        | 5<br>Menos del 69% |  |
|                                                                            |      |                          | de las gerencias          | de las gerencias   |  |
| ¿Existen fuentes de datos                                                  | 30   | 30                       | 10                        | 0                  |  |
| para extraer el indicador?                                                 |      | Existen<br>Actualmente   | En proceso de<br>creación | No Existen         |  |
| Periodo de Actualización de                                                | 20   | 20                       | 15                        | 10                 |  |
| Fuente de Información<br>la.<br>del indicador                              |      | Diario                   | Mensual                   | Anual              |  |
| ¿Qué<br>frecuente<br>tan<br>es                                             | 15   | 15                       | 10                        | 5                  |  |
| utilizado<br>actualmente<br>el<br>indicador para la toma de<br>decisiones? |      | Diariamente              | Mensualmente              | Anualmente         |  |
| ¿Trasciende el indicador en                                                | 15   | 15                       | 10                        | 5                  |  |
| el tiempo?                                                                 |      | Si                       | No actualmente            | No                 |  |

*Tabla 1: Valores de Aceptación de Indicadores. Elaboración Propia*

Los indicadores que tuvieron mayor peso fueron los considerados más importantes para el proyecto, por lo tanto, después de aplicar la evaluación a los indicadores, se ordenaron de mayor a

menor, y se tomaron aquellos de mayor valor, especialmente los que tuvieron un peso mayor a 80% (los resultados de la aplicación de los criterios de aceptabilidad serán detallados en la *Tabla 3*).

## <span id="page-23-0"></span>3.3 Sujetos de Información

Para el desarrollo de este proyecto, los sujetos de información fueron los involucrados en el proyecto, los cuales abarcan las Gerencias del Área Sustantiva del INFOCOOP, en donde se definieron dos tipos:

- a. *Sujeto de Información Directa:* Las gerencias que presentan fuentes de datos y que determinan la forma de alimentar los indicadores definidos. Estas gerencias fueron Financiamiento, Asistencia Técnica, Promoción, Supervisión Cooperativa.
- b. *Sujeto de Información Indirecta:* Las gerencias que fueron beneficiadas con el desarrollo del proyecto pues pueden consultar la información que se genera, como es el caso de la Gerencia de Educación y Comunicación y Desarrollo Estratégico.

## <span id="page-23-1"></span>3.4 Instrumento de recolección de datos

Para recolectar la información fue necesario crear instrumentos de ayuda, los cuales permitieron limitar el campo de análisis para la recolección de los datos.

<span id="page-23-2"></span>*Entrevistas Personales:* Se aplicaron mediante una guía de preguntas (como ejemplo lo mostrado en la *Tabla 2*) sobre los temas que se deseaban abarcar. Cada entrevista fue grabada con la autorización del entrevistado, para con ello generar un análisis posterior y que se permita contar con toda la información.

<span id="page-24-1"></span>![](_page_24_Picture_113.jpeg)

*Tabla 2: Guía utilizada para Entrevista con Gerentes. Elaboración Propia*

<span id="page-24-0"></span>*Lectura e interpretación de informes oficiales de INFOCCOP:* Se obtuvo acceso a informes y datos para el análisis e identificación de potenciales indicadores del negocio, los informes fueron:

- Informes de la cartera de créditos anuales.
- Informe de gestión del departamento de financiamiento 2013.
- Censo Cooperativo, 2012.
- Matrices utilizadas por Asistencia Técnica y Promoción.

#### **Capítulo 4: DESARROLLO DE SOLUCIÓN**

<span id="page-25-0"></span>Para desarrollar la solución utilizamos el ciclo de vida de la metodología de Kimball, el cual orientó y facilitó el desarrollo de la solución al ser un proceso de conocimiento constante, pues permitió iterar tareas o actividades para garantizar la calidad del proceso. También permitió hacer entregables más rápidos y obtener la satisfacción del usuario.

#### <span id="page-25-1"></span>4.1 Análisis de Métricas

Con el fin de conocer el objetivo de cada uno de los Departamentos que participaron en el proyecto, así como la información que requerían para la toma de decisiones, se realizaron entrevistas personales con los gerentes. Para un mejor aprovechamiento de la información que se obtenía en dichas entrevistas, se utilizaron dos técnicas de recopilación: generar grabación de las entrevistas y documentar las minutas con el formato mencionado en el *Anexo 12.1.* Esto permitió destacar la información más relevante para el proyecto, así como documentar acuerdos y acciones a realizar.

Para presentar a los gerentes el análisis que se realizó y con el objetivo de mostrar las ventajas que ofrecería la herramienta de Inteligencia de Negocios, se efectuó una propuesta de las métricas que podrían ser desarrolladas en el proyecto por medio de una presentación con componentes visuales, como lo muestra el *Anexo 12.2.* De esta forma, que cada gerente realizara los cruces de variables de forma dinámica (dado que se formaron y llevaron los elementos necesarios en forma de rompecabezas), visualizando lo que se obtendría una vez finalizado el proyecto. Al tener depurada la propuesta según las observaciones dadas por los gerentes, se analizaron las métricas según los aspectos de aceptabilidad (valores definidos en la *Tabla 1*) y se dieron por admitidas las que presentaban un valor igual o superior a 80, como se muestra en la *Tabla 3.*

<span id="page-26-0"></span>

|                  | <b>Nombre</b>                                              | ¿Es requerido<br>el indicador<br>para todas las<br>gerencias del<br>proyecto? | ¿Existen<br>fuentes de<br>datos para<br>extraer el<br>indicador? | Periodo de<br>Actualización<br>de la Fuente<br>de<br>Información<br>del indicador | ¿Qué tan<br>frecuente es<br>utilizado<br>actualmente el<br>indicador para la<br>toma de<br>decisiones? | ¿Trasciende el<br>indicador en el<br>tiempo? | Calificación |
|------------------|------------------------------------------------------------|-------------------------------------------------------------------------------|------------------------------------------------------------------|-----------------------------------------------------------------------------------|----------------------------------------------------------------------------------------------------|----------------------------------------------|--------------|
|                  | Índice de Mortalidad<br>1. Empresarial<br>Cooperativa      | 20                                                                            | 30                                                               | 10                                                                                | 5                                                                                                    | 15                                           | 80           |
| $\overline{2}$ . | Cantidad de Grupos<br>Precooperativos                      | 5                                                                             | 10                                                               | 15                                                                                | 10                                                                                                    | 15                                           | 55           |
| $\overline{3}$ . | Cantidad de<br>Emprendimientos                             | 5                                                                             | 10                                                               | 15                                                                                | 10                                                                                                    | 15                                           | 55           |
|                  | Cooperativas con<br>4. Actividades<br>Supervisión          | 5                                                                             | 0                                                                | 15                                                                                | 10                                                                                                    | 15                                           | 45           |
| 5.               | Cooperativas con<br>Asistencia Técnica                     | 5                                                                             | 30                                                               | 20                                                                                | 10                                                                                                    | 15                                           | 80           |
| 6.               | Cantidad de Servicios<br>Brindados por A.T.                | 5                                                                             | 30                                                               | 20                                                                                | 10                                                                                                    | 15                                           | 80           |
| 7 <sub>1</sub>   | Distribución de<br>Cooperativas                            | 20                                                                            | 30                                                               | 15                                                                                | 5                                                                                                    | 15                                           | 85           |
| 8.               | Montos de Colocación<br>de la Cartera                      | 5                                                                             | 30                                                               | 20                                                                                | 15                                                                                                    | 15                                           | 85           |
| 9.               | Cooperativas con<br>Información Pendiente                  | 10                                                                            | 30                                                               | 20                                                                                | 15                                                                                                    | 15                                           | 90           |
|                  | Cantidad de<br>10 Morosidad de la<br>Cartera               | 5                                                                             | 30                                                               | 20                                                                                | 15                                                                                                    | 15                                           | 85           |
|                  | Cantidad de<br>11 Recuperación de la<br>Cartera            | 5                                                                             | 30                                                               | 20                                                                                | 15                                                                                                    | 15                                           | 85           |
| 12               | Categorización de la<br>Cartera                            | 5                                                                             | 30                                                               | 15                                                                                | 15                                                                                                    | 15                                           | 80           |
| 13               | Tasa de Promedio<br>Ponderada                              | 5                                                                             | 30                                                               | 20                                                                                | 15                                                                                                    | 15                                           | 85           |
| 14               | Promedio de Cartera al<br>Día                              | 5                                                                             | 30                                                               | 20                                                                                | 15                                                                                                    | 15                                           | 85           |
|                  | 15 Total de la Cartera                                     | 5                                                                             | 30                                                               | 20                                                                                | 15                                                                                                    | 15                                           | 85           |
|                  | Cantidad de<br>16 Cooperativas con<br>Créditos en INFOCOOP | 10                                                                            | 30                                                               | 20                                                                                | 15                                                                                                    | 15                                           | 90           |

*Tabla 3: Análisis de Aceptación de Métricas. Elaboración Propia*

## <span id="page-27-0"></span>4.2 Modelo Desarrollado

La *Figura 6* muestra el modelo utilizado para diseñar el *Data Warehouse*, llevando a cabo diferentes pasos para consolidar la solución final, aplicando la metodología de Kimball. A continuación se detallan las acciones que se realizaron en cada uno de estos procesos.

![](_page_27_Figure_2.jpeg)

*Figura 6: Modelo de la Solución Desarrollada. Creación Propia.*

## <span id="page-27-2"></span><span id="page-27-1"></span>*4.2.1 Fuentes de Datos*

Por medio de las entrevistas generadas a los gerentes y a funcionarios del departamento de Tecnologías de Información y Comunicación, se determinaron las siguientes fuentes:

- *I.* **Base de datos:** Los datos administrados a través de los sistemas institucionales son gestionados en una base de datos Oracle 11g, cada sistema tiene su propio esquema y los objetos de base de datos pueden ser compartidos.
- *II.* **Archivos Excel:** Se utilizaron archivos de Excel para extraer los datos del Censo Cooperativo administrados a través del SPSS y los datos de los distritos prioritarios.

#### <span id="page-28-0"></span>*4.2.2 Limpieza, Trasformación y Extracción*

Dentro del modelo desarrollado, el *Stating Area* (SA) es parte clave para la gestión de los datos, en donde de forma temporal se almacenan los provenientes de las fuentes de datos, lo cual permite la integración y transformación hacia la estructura del *Data Warehouse*.

En esta etapa es donde se crearon, en el SA, todas las estructuras de las fuentes de datos, que según el análisis generado, serían las necesarias para obtener los datos y alimentar el *Data Warehouse*, para el desarrollo de las métricas definidas en el proyecto. Las estructuras son copias de las tablas de las fuentes de datos, a excepción de campos innecesarios y llaves (primarias y foráneas).

Aun cuando el proyecto no tenía una orientación en la calidad de los datos, por lo que no se desarrollaron procesos automáticos en ese enfoque, en el análisis realizado fueron encontrados aspectos que afectaban la calidad de los datos para que los resultados fueran los óptimos. Por ello se procedió a documentar los hallazgos y se comunicaron a los participantes del proyecto, para que a decisión de ellos, se realizaran las correcciones, y así obtener los resultados con mayor exactitud. En el *Anexo 12.4* se muestran los aspectos que fueron detallados, con un ejemplo de los datos, además, se indicaron tres niveles de criticidad para plasmar cuáles eran más importantes corregir para el proyecto.

En este proceso se utilizaron las herramientas de Microsoft según su aplicabilidad. Para extraer de las fuentes de datos hacia el SA y después hacia el *Data Warehouse* se utilizó *Integration Services* 2008. Como se muestra en la *Figura 7*, se crearon paquetes (siete en total) para llenar las diferentes tablas del SA según la fuente de dato que era requerida.

![](_page_29_Figure_0.jpeg)

*Figura 7: Ejemplo de Secuencia para el llenado del SA.*

## <span id="page-29-1"></span><span id="page-29-0"></span>*4.2.3 Data Warehouse*

Para la integración de los datos, se creó la base de datos cooperativa institucional en *SQL Server 2008*, donde se desarrollaron las estructuras de las tablas de dimensiones y tablas de hechos necesarias para soportar las estrellas del modelo. Se permite con ello homogenizar los datos y agruparlos según era requerido.

Para la creación de la base de datos institucional, se creó siguiendo ante todo las mejores prácticas de desarrollo, donde cada tabla tiene su índice único tipo entero, con los atributos necesarios para la toma de decisiones. La nomenclatura de las tablas y campos se definió siguiendo los estándares propuestos (*Anexo 12.5.2*) para la facilidad de entendimiento y búsqueda si se produjera un error.

Como se observa en el *Anexo 12.3*, el modelo fue desarrollado en 4 estrellas, las cuales están unidas por las tablas de dimensiones que comparten. Cada estrella tiene un enfoque definido.

- *I. Estrella de Cooperativas:* En ella se gestionan los datos generales de las cooperativas, necesarios para implementar las siguientes métricas:
	- **a.** Índice de Mortalidad Empresarial Cooperativa.
	- **b.** Distribución de Cooperativas.
	- **c.** Cooperativas con Información Pendiente.
	- **d.** Cantidad de Cooperativas con Créditos en el INFOCOOP.
	- **e.** Años de la cooperativa.
	- **f.** Cantidad de Hombres y Mujeres.
- **g.** Morosidad de la cooperativa.
- **h.** Promedio de cada métrica.
- *II. Estrella de Financiamiento:* Se administran los datos propios del financiamiento otorgado por la institución a las diferentes cooperativas.
	- **a.** Montos de Colocación de la Cartera.
	- **b.** Cantidad de Morosidad de la Cartera.
	- **c.** Cantidad de Recuperación de la Cartera.
	- **d.** Categorización de la Cartera.
	- **e.** Tasa de Promedio Ponderada.
	- **f.** Promedio de Cartera al Día.
	- **g.** Total de la Cartera.
	- **h.** Montos de Saldos.
	- **i.** Montos de Amortización.
	- **j.** Promedio por cada métrica.

Cabe señalar que la información contenida en estas tablas compete a la información actual de la cooperativa y su financiamiento, es decir, no almacenan historia.

- *III. Estrella Histórica de Cooperativa:* En ella se gestionan los datos generales de las cooperativas, almacenando la información histórica diaria necesaria para implementar las siguientes métricas:
	- **a.** Cantidad de Cooperativas.
	- **b.** Cantidad de servicios atendidos.
	- **c.** Estado de la Cooperativa.

Donde se combina con dimensiones como:

- **a.** Distrito Prioritario.
- **b.** Estado Legal.
- **c.** Servicios de Asistencia Técnica.
- **d.** Fecha de Carga.
- *IV. Estrella Histórica de Financiamiento:* Se administran los datos propios del financiamiento otorgado por la institución a las diferentes cooperativas de modo histórico mensual. Las siguientes métricas fueron implementadas:
	- **a.** Montos de Colocación de la Cartera.
	- **b.** Cantidad de Morosidad de la Cartera.
	- **c.** Cantidad de Recuperación de la Cartera.
	- **d.** Categorización de la Cartera.
	- **e.** Tasa de Promedio Ponderada.
	- **f.** Promedio de Cartera al Día.
	- **g.** Total de la Cartera.
	- **h.** Montos de saldos.
	- **i.** Montos de amortización
	- **j.** Promedio por cada métrica.

En total se desarrollaron ocho paquetes, divididos cada uno por enfoques para facilitar el mantenimiento de los archivos, y que contienen cada secuencia necesaria para el procesamiento de los datos, como la mostrada en la *Figura 8* para llenar la tabla de hechos denominada *TH\_Cooperativa*.

![](_page_32_Figure_0.jpeg)

*Figura 8: Ejemplo de Secuencia para el llenado de TH\_Cooperativa.*

## <span id="page-32-1"></span><span id="page-32-0"></span>*4.2.4 Cubo*

Los cubos fueron creados para que los usuarios finales puedan acceder a todas las bondades que pueden realizarse a través del dinamismo que este ofrece, al ser la conexión de los datos administrados en el Data Warehouse. Además, a través del cubo se realizó la definición de los niveles de seguridad y las jerarquías que permiten una mejor conceptualización y agrupación de los datos. Un ejemplo de jerarquía se muestra en la *Figura 9*, donde al hacer el cruce de información se puede obtener varios niveles, como por año, mes, trimestre, hasta por día si fuera necesario.

![](_page_33_Picture_0.jpeg)

*Figura 9: Jerarquía en el Cubo.*

<span id="page-33-0"></span>Para la creación de los cubos, se utilizó *Analysis Service* 2008. Se desarrollaron cuatro cubos, uno por cada tabla de hechos, cada uno con sus respectivas tablas asociadas de dimensión.

Al crear los cubos se procedió a renombrar las tablas como parte de los estándares (*Anexo 12.5.3*) para que al usuario le sea más fácil su comprensión. Además, se crearon métricas calculadas en el cubo ya que la herramienta de *Analysis* utilizada lo facilita, un ejemplo de ello se muestra en la *Figura 10.*

![](_page_34_Picture_57.jpeg)

*Figura 10: Métricas y Cálculos en el Cubo.*

# <span id="page-34-1"></span><span id="page-34-0"></span>*4.2.5 Usuarios Finales*

Los usuarios finales serán quienes tomen la información generada por BICOOP y realicen los análisis necesarios para la toma de decisiones, por lo tanto, para la visualización de la información del cubo, y dada la flexibilidad y adaptabilidad, para el alcance del proyecto se realizó la conexión de los cubos generados a las siguientes herramientas de visualización:

 *Microsoft Excel 2013:* En la *Figura 11*, se observa un ejemplo del cruce de información que se puede brindar a través de Excel y la conexión a uno de los cubos desarrollados. Con el uso de tablas dinámicas y seleccionando las métricas y conjunto de variables, la información puede ser formada según las necesidades, sin que se deba estar buscando información en otras fuentes de datos.

![](_page_35_Figure_0.jpeg)

*Figura 11: Cubo Visualizado desde Excel.*

<span id="page-35-0"></span> **Microsoft Power BI Preview:** Es una herramienta que en el lapso del desarrollo del proyecto puede ser adquirida de forma gratuita en *Office 365 Enterprise*, la cual es utilizada por la empresa. En la *Figura 12* se muestra un ejemplo de cómo pueden ser desarrollados por los usuarios los diferentes paneles con la información requerida. Una ventaja de esta herramienta es que la información puede verse a través de dispositivos móviles con sistema operativo IOS, Windows y Android.

![](_page_35_Figure_3.jpeg)

<span id="page-35-1"></span>*Figura 12: Cubo Visualizado desde Power BI Preview.*
Aparte de las herramientas mencionadas con anterioridad, los cubos desarrollados pueden ser conectados a otras herramientas de Inteligencia de Negocios, sean gratuitas o propietarias, siempre y cuando dentro de sus requerimientos técnicos puedan ser conectados a *SQL Server 2008* y una base de datos multidimensional.

### 4.3 Cumplimiento de los Objetivos del Proyecto

Cada una de las acciones desarrolladas fue con el fin de cumplir cada uno de los objetivos plasmados en el proyecto, por lo que a continuación se numeran dichos objetivos, y cómo se llegó a su cumplimiento.

### *4.3.1 Definir los indicadores estratégicos para el entorno del cooperativismo nacional.*

Con la participación de los departamentos de Asistencia Técnica, Financiamiento, Promoción y Supervisión, se realizó mediante entrevistas el análisis de las necesidades de información que tenían cada uno de los departamentos. Una vez analizada y agrupada la información, se definieron las métricas que podrían desarrollarse en el proyecto, como se observa en el *Anexo 12.2*. Una vez expuestas a los gerentes de los departamentos participantes, corregidos los enfoques de conceptualización y definidas las fuentes de datos, se procedió a filtrar las métricas para enfocar en el proyecto las de mayor factibilidad, aplicando cinco criterios de evaluación, tal como se muestra en la *Tabla 3.* Después de aplicados los criterios se definieron las métricas finales que la herramienta se enfocaría en subsanar, tal como se muestra en el *Anexo 12.6.*

## *4.3.2 Asociar los indicadores con las fuentes de datos para su extracción y limpieza.*

En cada una de las reuniones generadas para la definición de las métricas, se analizaban también las fuentes de datos que los gerentes definían. Para hacerlo de una forma más visual, se utilizaron simbologías para conocer dónde se encontraban almacenados los datos que serían necesarios. Como lo muestra el *Anexo 12.2*, se utilizó la simbología detallada en la *Tabla 4* para definir en un primer nivel el tipo de fuente de donde se obtendrían los datos.

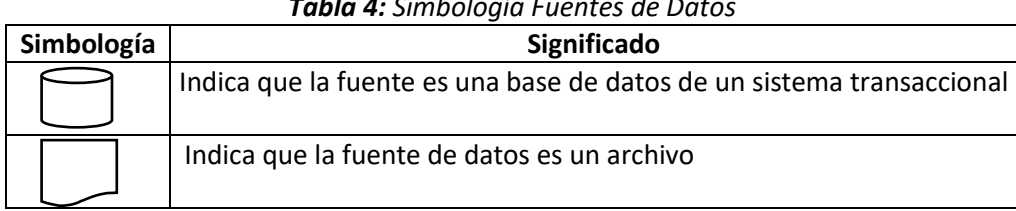

### *Tabla 4: Simbología Fuentes de Datos*

Para una mejor comprensión de los objetos de base de datos necesarios para el proyecto, se generaron diagramas que ayudaron a comprender la lógica del negocio y construir la estructura del SA. Esto permite visualizar el nivel de normalización con que contaba la base de datos transaccional y analizar posibles errores en los datos, de forma que estos no pasaran al *Data Warehouse*.

Como parte final de la asociación de las fuentes de datos con las métricas definidas, se creó un proyecto en *Integration Services,* como se muestra en la *Figura 13*, con el objetivo de extraer todos los datos necesarios para el *Data Warehouse*.

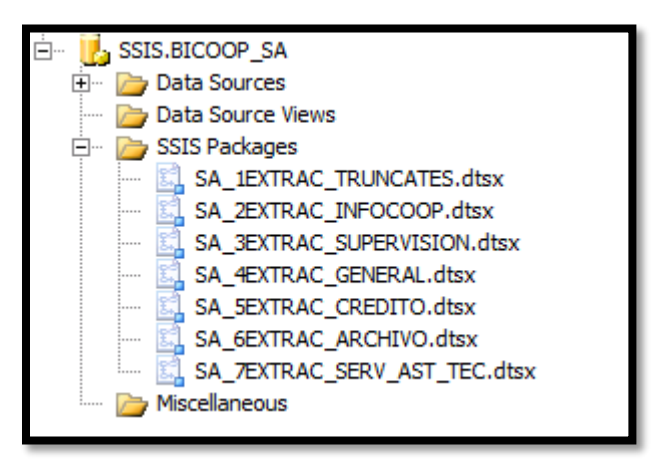

*Figura 13: Esquema del Proyecto de la Creación del SA.*

En este punto, fue necesario crear objetos de base de datos que permitirán generar los datos que únicamente se podían obtener de forma manual por medio del sistema transaccional. Estos objetos fueron un procedimiento almacenado llamado *TABLAPAGOSDW* y una función llamada *FERIADOSDW*, los cuales siguen la lógica base del negocio, pero las acciones fueron agrupadas para poder generarse de forma automática.

Además, en este punto los datos fueron homogenizados, de forma que aunque provengan de diferentes esquemas, puedan ser asociados con el dato base de todo el proyecto, el cual es la Cooperativa.

# *4.3.3 Construir el Data Warehouse que apoye la toma de decisiones gerenciales del programa cooperativo del INFOCOOP.*

El *Data Warehouse* desarrollado está dividido en dos niveles de tiempo:

### **1. Actual**

Este nivel está conformado por dos estrellas que comparten dimensiones con la información actual de la institución, con ello permiten conocer día a día cómo es el comportamiento de la información. Las estrellas fueron tomando como base para su modelado el nivel de seguridad y el tipo de información que estaría organizando según el análisis generado a partir de las entrevistas realizadas. Se obtuvieron las siguientes estrellas:

- *i. Cooperativa:* Gestiona la información propia de las cooperativas, y su acceso es más general, todos los gerentes de los departamentos participantes en el proyecto pueden accederla. En la *Figura 14* se observa el modelado de esta estrella.
- *ii. Financiamiento:* Gestiona la información del financiamiento de las cooperativas; el nivel de seguridad es mayor, por lo que la información únicamente puede ser accesada por el Gerente del Departamento de Financiamiento.

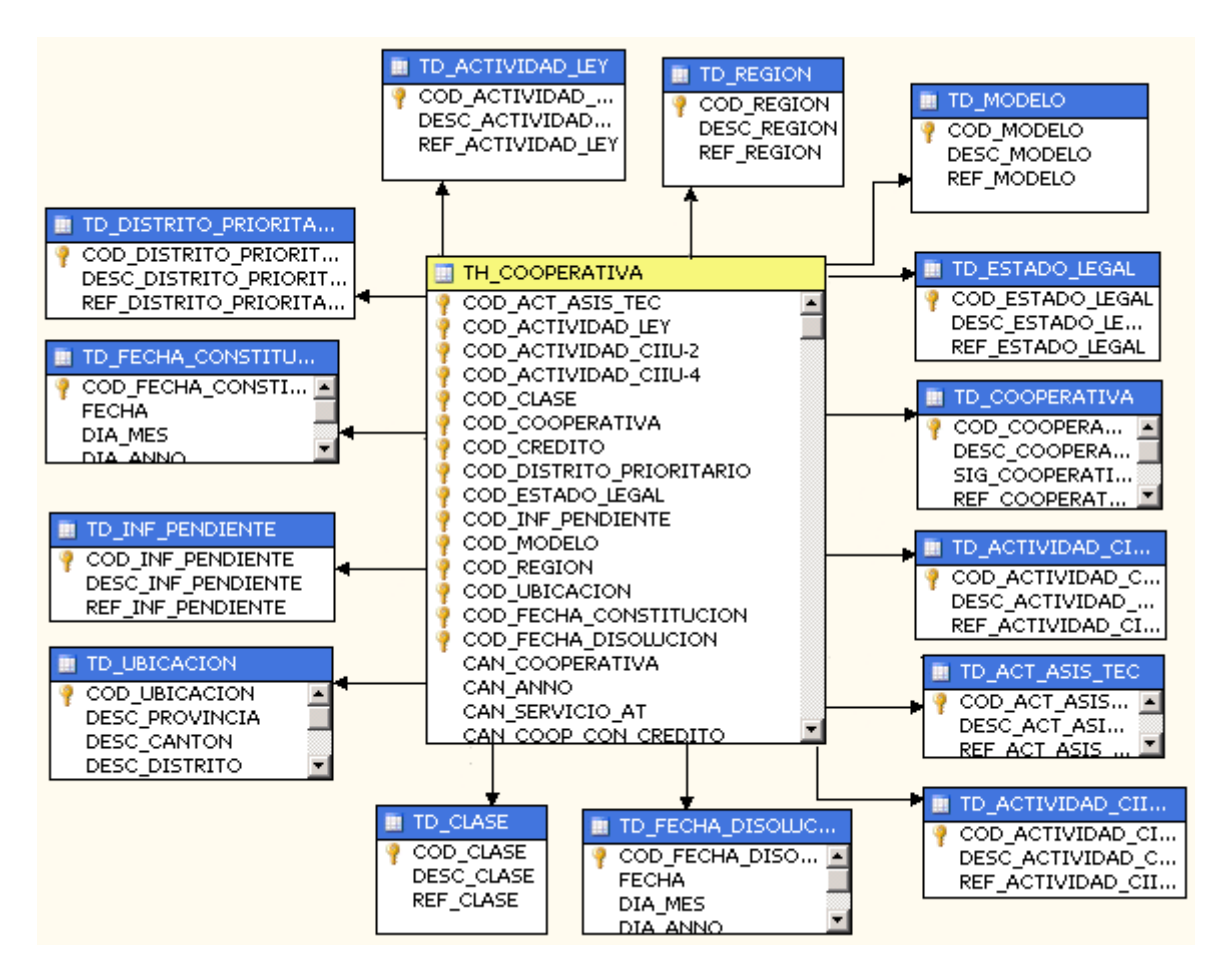

*Figura 14: Estrella Cooperativa.*

## **2. Histórico**

La información histórica se almacena en 2 diferentes estrellas, de las cuales se tomaron como base las estrellas del nivel de información actual, en donde analizando las necesidades planteadas por los gerentes entrevistados, se determinaron necesidades que los sistemas no atendían y que no les permitía ver el comportamiento de diferentes aspectos a través del tiempo. Esto dio como resultado el análisis de las dimensiones que conformarían dichas estrellas, así como la periodicidad en que serían cargadas.

Como se observa en la *Figura 15*, la estrella de las Cooperativas está definida por siete dimensiones, de las cuales se destaca la información de los distritos prioritarios, los estados de las cooperativas e información tomada del censo cooperativo, que permitirá determinar comportamientos del movimiento cooperativo nacional para la toma de decisiones.

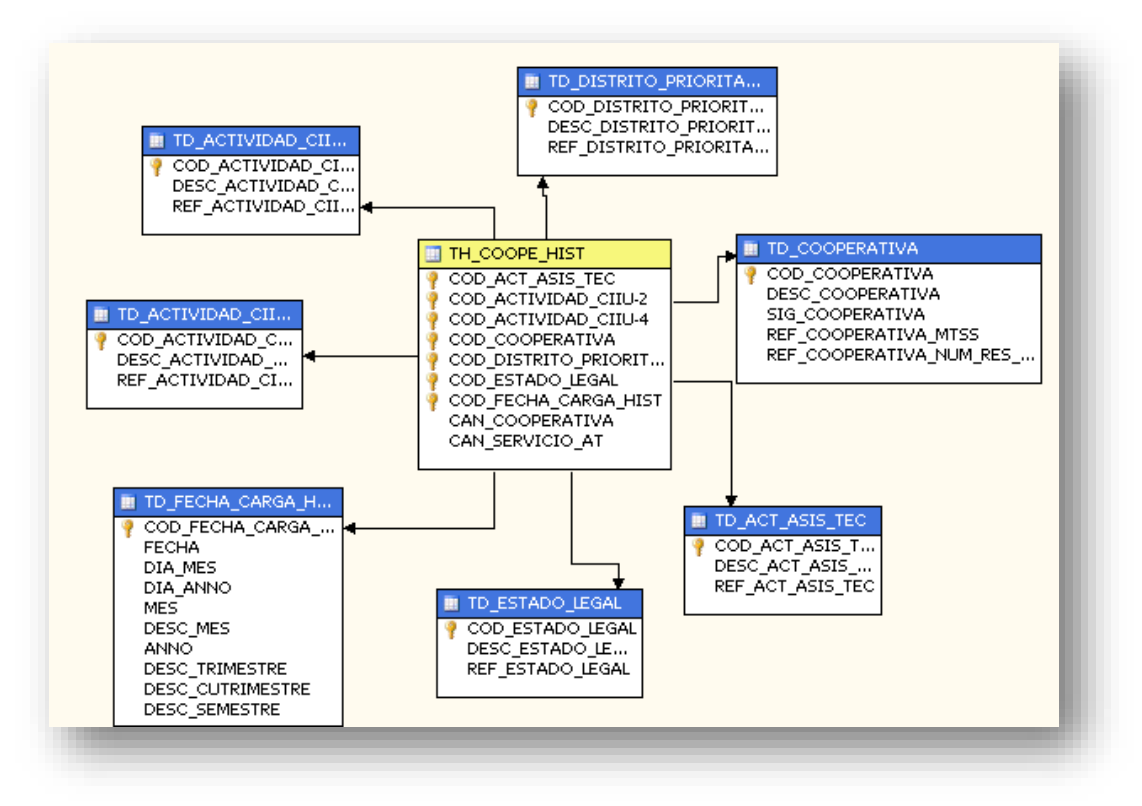

*Figura 15: Estrella Cooperativa Histórica.*

La estrella histórica de Financiamiento, al igual que la de Cooperativa, está conformada con las dimensiones y métricas necesarias para generar información enfocada a la toma de decisiones de cada fin de mes.

Aunque ambas estrellas manejan información histórica, la periodicidad en que se almacena la información es diferente para cada una de ellas. En el caso de la estrella de Cooperativa, esta información se almacena diariamente, para con ello ver la variabilidad de la información. La estrella de Financiamiento tiene una periodicidad mensual, que permite observar los cambios más significativos de los cierres financieros y con ello también realizar comparaciones de variables.

# *4.3.4 Clasificar la información suministrada por las gerencias participantes que defina los niveles de seguridad de la herramienta.*

La clasificación de la seguridad de la herramienta se desarrolló desde dos perspectivas:

- *Modelado:* El desarrollo de los cubos que estarían generando la información se definieron tomando como base su alcance y la población que podría accederlos.
- *Grupos de Seguridad:* A través del Directorio Institucional (*Active Directory*), se crearon grupos de seguridad que permiten agrupar a los usuarios y facilitar desde el *Analisys Services* la administración de la seguridad, dado que no deberá administrarse el acceso a la información para cada usuario, sino únicamente a los grupos de seguridad.

Estas definiciones de seguridad permiten que las personas que no estén autorizadas (como se observa en la *Figura 16*) no puedan acceder a la información generada por los cubos, aunque tengan los datos necesarios para realizar las conexiones correspondientes.

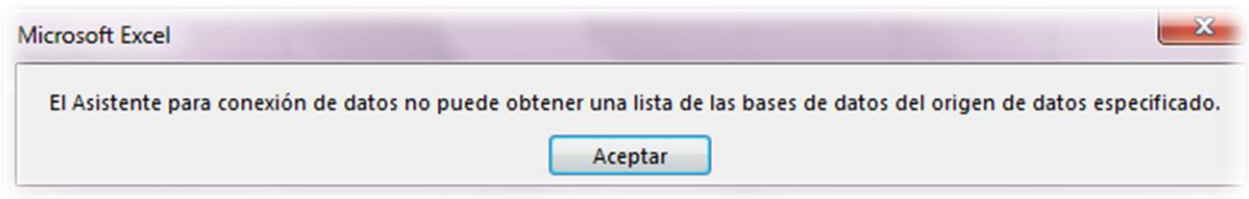

*Figura 16: Denegado Acceso a los Cubos.*

La seguridad define también sus correspondientes niveles de seguridad, los cuales definirán, como lo muestra la *Figura 17*, cuáles cubos podrán ser accesados. En este caso, se tiene acceso a los cubos con la información de las Cooperativas, pero no a la información de Financiamiento.

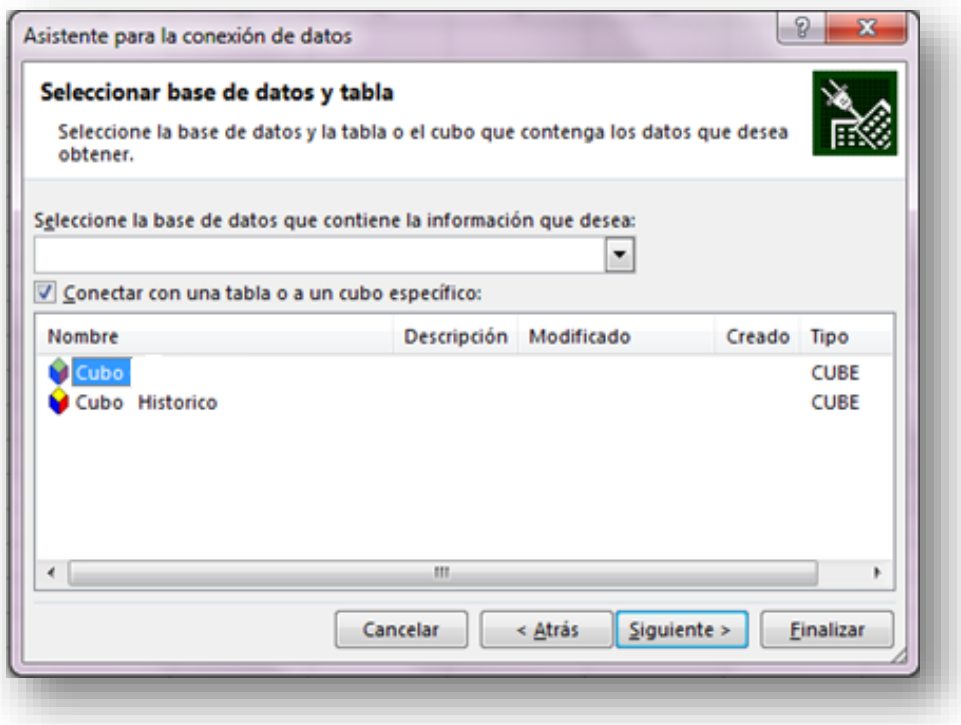

*Figura 17: Acceso a los Cubos según nivel de permiso.*

## *4.3.5 Generar la herramienta de visualización geoespacial.*

La herramienta de visualización geoespacial se desarrolló en *SQL Server 2008 R2*, utilizando un tipo de dato *Geography* que se basa en el modelo geodésico, el cual está basado en la redondez de la tierra, por lo que su base de localización es la latitud y longitud.

En este punto, se generaron los factores principales para conformar, a nivel de base de datos, los insumos necesarios para administrar la información georeferencial, lo que conllevó a:

- *I.* Definir el tipo de dato a utilizar, según el modelo de información a referenciar: Se trabajó la latitud y longitud en formato decimal.
- *II.* Definir la forma de almacenamiento de la información: En este punto, para obtener mayor provecho de las capacidades que podrán ser aplicadas con las características georeferenciales de la base de datos y según el alcance que se vaya dando a la herramienta, no solamente se almacenó la información de la latitud y longitud de las cooperativas, sino que se define un campo de la tabla como tipo *geography.* A este *SQL Server* automáticamente lo reconocerá como dato geoespacial, y permitirá la aplicación de

funciones específicas sobre este tipo de dato. Para ello, con la función *POINT* se transformó la latitud y longitud en un valor de localización sencilla.

- *III.* Generar consultas: Con base en el campo almacenado de tipo *geography*, se utilizó la función *STDistance*. Esta función según los parámetros enviados y la aplicación dentro de la consulta, da como resultado la distancia en metros que existen entre puntos indicados. Esto permite que se pueda obtener la siguiente información, ya sea en metros o su equivalente en kilómetros:
	- *a.* Distancia entre 2 cooperativas.
	- *b.* Cooperativas más cercanas según un parámetro dado.

Con base en dicha información, y para visualizar los resultados obtenidos de la base de datos, se generó un sistema (*Figura 18*) con las siguientes características técnicas:

- I. **IDE de desarrollo:** Netbeans 8.1.
- II. **Servidor de Aplicaciones:** Weblogic 11.
- III. **Lenguaje de programación:** JAVA, con FrameWork Struts2 y los siguientes complementos:
	- a. struts2-google-maps
	- b. Complemento para ccs: Bootstrap
	- c. Complemento Javascript Mapas: Google Maps Api.
	- d. Complemento Javascript General: JQUERY

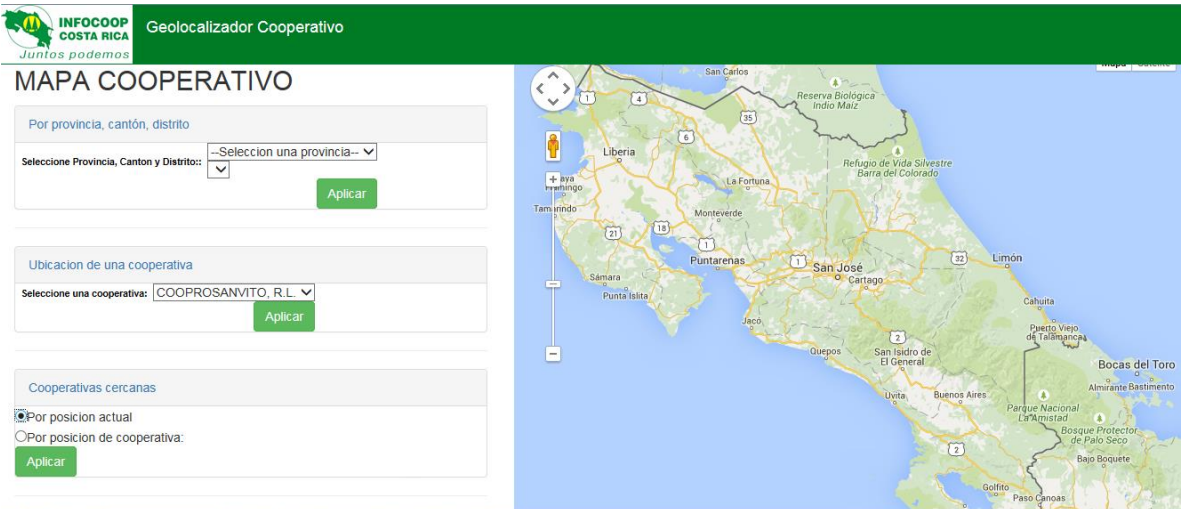

*Figura 18: Pantalla Principal del Geolocalizador Cooperativo.*

En la *Figura 19* se observa el posicionamiento de las cooperativas en el mapa de Costa Rica según la información almacenada en la Base de Datos, y según el complemento que se esté utilizando, la ubicación será a través de la latitud y longitud de la cooperativa o desde el campo geográfico.

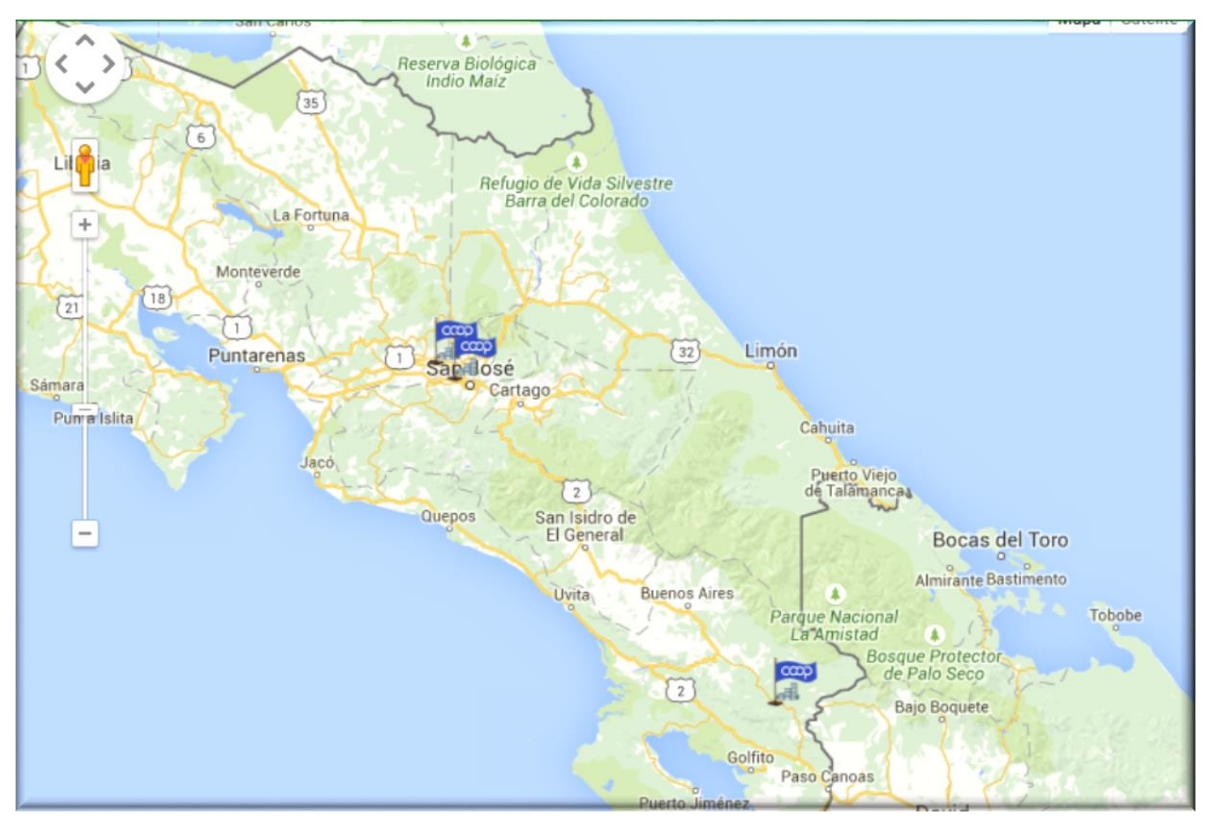

*Figura 19: Señalización de Cada una de las Cooperativas y sus Sucursales.*

En la *Figura 20* se observa cómo se resaltaría cuando se solicite identificar la distancia entre 2 puntos, en donde se devolverá por parte de la base de datos, la cantidad de metros o kilómetros que exista entre los puntos seleccionados.

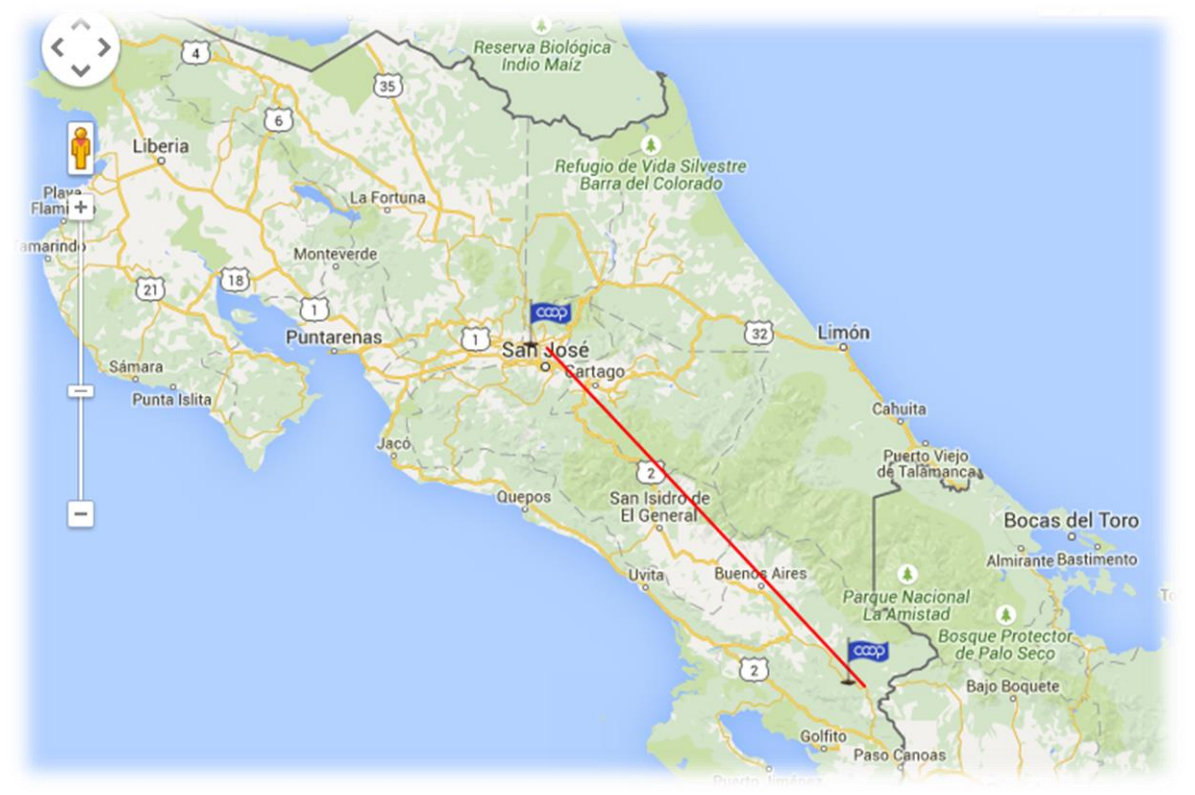

*Figura 20: Cálculo de las distancias entre 2 puntos.*

A través de las actividades realizadas, desde conocer el negocio y sus necesidades, analizar las fuentes de datos para determinar según los indicadores identificados su factibilidad, como todo el proceso requerido para el desarrollo de los cubos que permitan la generación de información a través de los datos procesados desde el sistema transaccional hasta el *Data Warehouse*, se brinda una herramienta que permite su conexión a través de diferentes visualizadores para generar toda la información y las variantes que con ella puedan realizarse, desde información actual, hasta información histórica. Por lo anterior, se da como satisfecho el objetivo general del proyecto, al ser *BICOOP* la primera herramienta OLAP con la que cuenta la institución, que apoyará la generación de información relevante para la toma de decisiones sobre las cooperativas con historial de atención por parte de áreas sustantivas del INFOCOOP.

# 4.4 Beneficios plasmados

**1.** Mediante el análisis para la homogenización y agrupamiento de los datos, se observaron errores en el almacenamiento de fechas, así como la falta de datos importantes de las cooperativas, los cuales como se mencionó en apartados anteriores, fueron debidamente documentados y comunicados. En la *Figura 21* se muestra la cantidad de registros que fueron encontrados con inconsistencias en relación con los que fueron corregidos según la agrupación realizada.

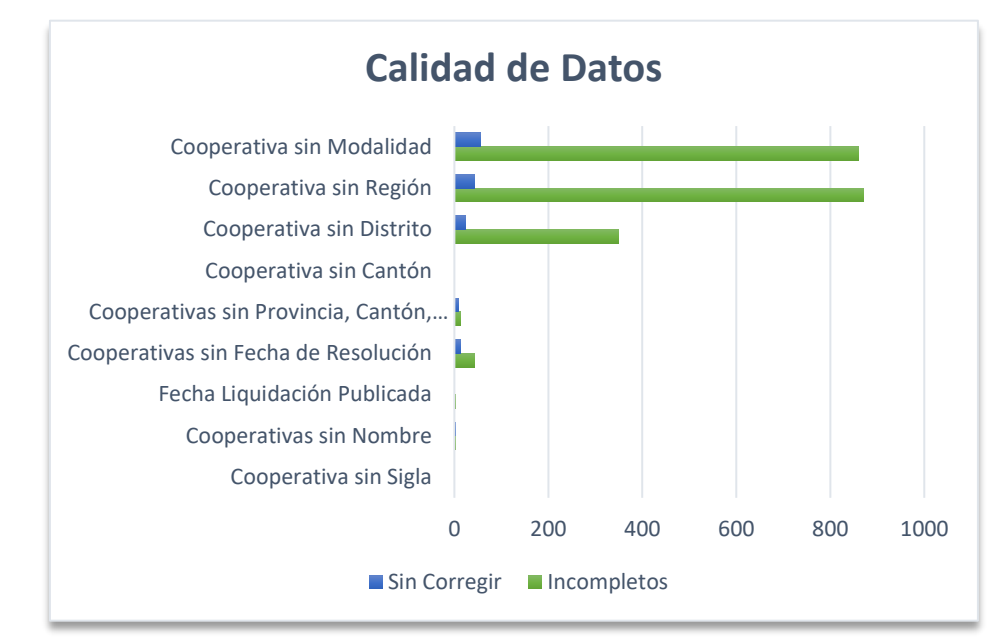

*Figura 21:Gráfico Comparativo Calidad de Datos.*

- **2.** Información del área de financiamiento se podrá obtener sin necesidad de tener que esperar a que los cierres diarios o mensuales se realicen.
- **3.** Los departamentos de Asistencia Técnica y Promoción tendrán acceso a la información básica de las cooperativas de forma directa, las cuales anteriormente debían solicitarlas con anticipación al departamento de Supervisión Cooperativa y esperar a su respectiva confección.
- **4.** El desarrollo del proyecto incentivó la creación de un sistema de información que permitiera gestionar los servicios que el Departamento de Asistencia Técnica brinda a las cooperativas y que era insumo para el *Data Warehouse*.
- **5.** Se visualiza la disminución de tiempos en la generación de informes que podían durar hasta semanas en su elaboración.
- **6.** Las cooperativas también se verán beneficiadas ya que podrán tener en algunas áreas un asesoramiento más asertivo al tener INFOCCOP información más apta para la toma de decisiones.
- **7.** Se reducirá la solicitud de información entre gerencias y al departamento de TIC, ya que la herramienta desarrollada permite variados cruces de información con indicadores muy importantes para la toma de decisiones.
- **8.** Al tener la información concentrada en la herramienta de inteligencia de negocios, las gerencias se obligan de manera casi automática a exigir a sus colaboradores la inserción de la información correctamente, ya que será reflejo del trabajo diario de cada oficina. Esto da como beneficio una mejor productividad.

# 4.5 Plan de Ejecución

Dentro del análisis generado para el desarrollo de *BICOOP*, se definió la periodicidad en que la información del *Data Warehouse* debía ser cargada, por lo que se generaron tareas programadas (Jobs) dentro del servidor de SQL Server. Se permite con ello el procesamiento de los datos, de forma que esto no altere la disponibilidad de las base de datos de producción, y que a la vez se cuente con la información procesada a primera hora del día.

Como se muestra en la *Figura 22*, existen cuatro diferentes Jobs que fueron creados para automatizar la carga de información constante, según las periodicidades definidas.

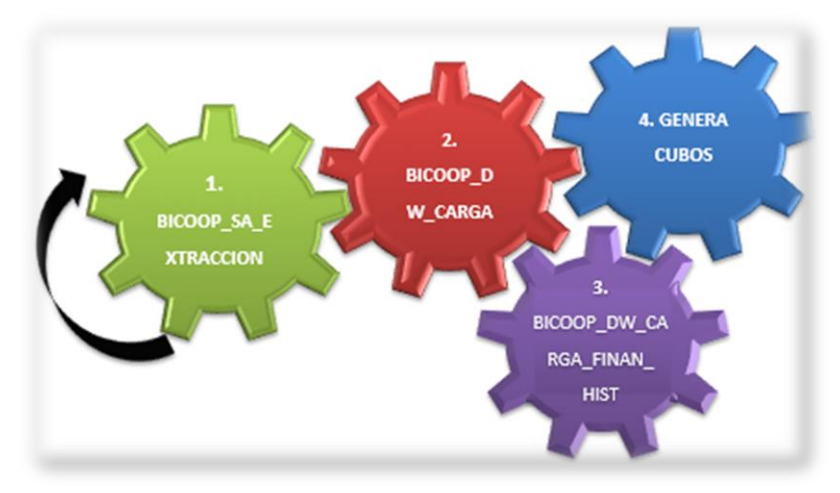

*Figura 22: Plan de Ejecución de los Jobs.*

En la *Tabla 5* se detallan los aspectos generales de los Jobs:

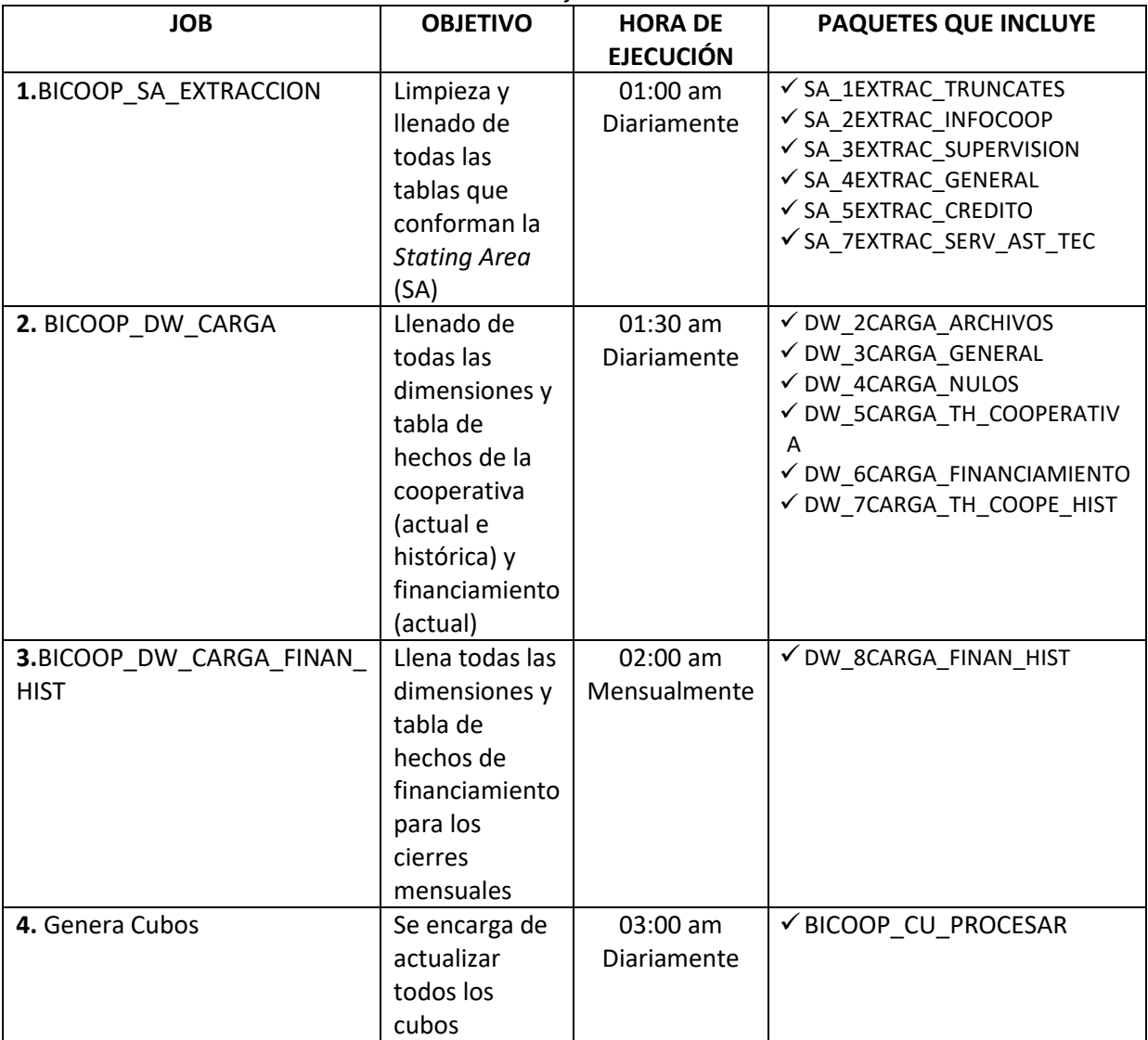

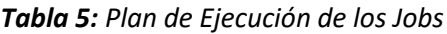

# 4.6 Costos del Proyecto

Aunque el desarrollo del proyecto es con enfoque universitario para optar por una especialidad, el mismo requiere de la aplicación de conocimientos en diferentes áreas, además de costos de materiales de oficina, entre otros. Estos llegan a cuantificar las dimensiones económicas básicas en que hubiese tenido que incurrir la institución para acceder a una solución como la obtenida a través de este desarrollo.

En la *Tabla 6* se definen los principales profesionales que por los roles desempeñados, debían estar involucrados en el proyecto, así como los costos promedios en que cada uno incurrió. Lo anterior da como resultado un costo base aproximado de *¢5 225 850* por el desarrollo de BICOOP, el cual tomando en cuenta una jornada laboral de 8 horas diarias, 5 días a la semana, tuvo una duración aproximada de *4 meses* de desarrollo.

| <b>Profesionales</b>       | <b>Horas</b> | Costo por Hora en<br><b>Colones</b> | <b>Costo Total en</b><br><b>Colones</b> |
|----------------------------|--------------|-------------------------------------|-----------------------------------------|
| Administrador de Proyectos | 119          | 8,750.00                            | 1,041,250.00                            |
| Analista de Negocio        | 74.1         | 8,500.00                            | 629,850.00                              |
| Desarrollador de BI        | 416.5        | 7,000.00                            | 2,915,500.00                            |
| Consultor de BI            | 17           | 27,000.00                           | 459,000.00                              |
| Programador Java           | 80           | 2,000.00                            | 160,000.00                              |
| <b>Consultor Power BI</b>  | 2            | 10,125                              | 20,250.00                               |
| <b>TOTAL</b>               | 708.6        |                                     | 5,225,850.00                            |

*Tabla 6: Costos Aproximado del Proyecto*

### **Capítulo 5: CONCLUSIONES**

**1.** Las instituciones cuentan con gran variedad de fuentes de datos y herramientas que permiten su administración, sin embargo, no permiten un análisis de los datos. Por ello, en instituciones donde los datos existen, las herramientas de Inteligencia de Negocios pueden aportar un valor agregado para transformarlas en información apta para ser analizada por quienes deben tomar decisiones con base en ella. Por lo anterior, BICOOP permitió generar ese proceso para transformar los datos en información accesible para las personas autorizadas a través de los niveles de seguridad implementados, para los cuales se utilizó el Dominio Institucional y a través del Dominio Institucional (*Active Directory*) se crearon grupos de seguridad que garanticen el acceso solamente al personal autorizado, y dan la posibilidad de una administración accesible al departamento de TIC.

**2.** Este proyecto permitió que el INFOCOOP conociera las ventajas que puede generar la aplicación de herramientas de Inteligencia de Negocios, al tener la capacidad de generar múltiples cruces de variables, para obtener información que los sistemas transaccionales no permiten, o que debían ser generados por el Departamento de TIC. Esto permitirá, además, que su aplicación se extienda a otros departamentos abarcando otros temas también importantes para la institución, y que por la metodología aplicada, no se verá afectado el desarrollo del *Data Warehouse*.

**3.** El análisis generado a las fuentes de información dio a conocer aspectos de la calidad de los datos, desconocida para los administradores de los sistemas, y dado el compromiso con el desarrollo del proyecto y buscando la confiabilidad de la información, se llevaron a cabo las correcciones correspondientes. Entre las métricas que se vieron beneficiadas con esta depuración de los datos, fue el *"Índice de Mortalidad Cooperativa",* dado que algunas cooperativas por error de digitación tenía fechas que hacían que la métrica arrojara datos irreales.

**4.** A través del desarrollo de BICOOP no solamente se aplicaron los conocimientos adquiridos a través de la maestría, sino que se profundizaron y se llegó a brindar soluciones con tecnología de punta y aprovechamiento de recursos existentes, como fue la utilización de las licencias de

*Analisys Services* e *Integration Services* que no estaban siendo aprovechadas por la institución, aun cuando se contaba con las licencias correspondientes. Además se adquirió un conocimiento más detallado del negocio, el cual era necesario para generar propuestas factibles a las necesidades de los gerentes y recursos de la institución.

**5.** BICOOP es un punto de partida para que se realice un cambio de cultura a nivel gerencial, dado que no se dependerá del Departamento de TIC para obtener información en el momento preciso, acorde a las necesidades de conocimiento para la toma de decisiones. Esto permitirá mejorar los tiempos de respuesta y contar con información confiable y oportuna.

- **6.** El utilizar la metodología de Kimball permitió identificar y comprobar las siguientes ventajas:
	- **a.** El *Data Warehouse* puede crecer aprovechando lo desarrollado, sin que esto afecte lo que se encuentra finalizado, y por el contrario va enriqueciendo la herramienta.
	- **b.** El desarrollo del *Data Warehouse* puede ser realizado por los miembros del equipo de trabajo simultáneamente sin que se vea perjudicado el tiempo de desarrollo del proyecto ni la calidad del mismo. Por ejemplo, un miembro del equipo se puede encargar del modelo dimensional, mientras otro se encarga de extraer la información de la base de datos transaccional y pasarla a la base de datos de trabajo, después de trabajar en las dimensiones y la tabla de hechos, mientras otro miembro crea el cubo. Esto hace que el trabajo en equipo sea óptimo y el tiempo de entrega de un producto sea más rápido.

**7.** Es de suma importancia para el desarrollo de este tipo de herramientas contar con la totalidad de la dedicación del tiempo de un informático del negocio para el desarrollo de la herramienta, con una alta comprensión de bases de datos y un alto nivel de conocimiento de los procesos, para garantizar la calidad del desarrollo, disminuir los errores y aumentar la eficiencia.

**8.** Al investigar y analizar diferentes herramientas para beneficio del negocio se obtuvo conocimiento del mercado de software de visualización para *Data Warehouse* (costos, ventajas, limitaciones, facilidad de uso, aplicación en dispositivos móviles, accesos a la información en modo "fuera de servicio", uso de filtros, envío de correos y actualización de datos, entre otros), tanto para los desarrolladores como para el cliente meta.

**9.** BICOOP ayudará a la institución a cumplir políticas institucionales y decretos de ley nacional sin necesidad de solicitar los datos entre departamentos o sin necesidad de designar gran cantidad de recurso humano y de tiempo para generar dicha información. La herramienta permite que esta información se genere diariamente.

- **a.** *Política Institucional:* El 50% de las cooperativas atendidas por Asistencia Técnica se encuentran dentro de la cartera financiada del INFOCOOP.
	- **i.** BICOOP brinda la opción de conocer todas las cooperativas que se encuentran dentro de la cartera activa del INFOCOOP.
	- **ii.** BICOOP permite conocer cuáles son todos los servicios que ha brindado Asistencia Técnica a las cooperativas.
	- **iii.** BICOOP permite agrupar la información para conocer, de las cooperativas a las que se ha dado servicios por parte de Asistencia Técnica, cuáles se encuentran dentro de la Cartera Activa de Financiamiento
- **b.** *Distritos Prioritarios*: A nivel nacional, el gobierno decreta sectores del país hacia los cuales se deben destinar los mayores recursos posibles, y el INFOCOOP debe buscar (procurar) la designación de recursos a las cooperativas que se encuentran ubicadas en esos sectores. Actualmente se decretaron estos sectores a nivel de distritos, por lo que BICOOP permite conocer información tal como: cuáles son las cooperativas que se encuentran en estos distritos, financiamientos que se les esté brindando, servicios de asistencia técnica que se estén generando, morosidad de dichos distritos, entre otros.

**10.** BICOOP permitirá conocer, a través de las métricas históricas definidas, el comportamiento del cooperativismo una vez que exista mayor cantidad de información. Actualmente los sistemas

transaccionales únicamente manejan el estado legal actual de la cooperativa, sin embargo, cuando BICOOP se encuentre en ambiente de producción, comenzará a recopilar y guardar los diferentes estados que a través del tiempo han tenido las cooperativas. Esto permite analizar el comportamiento de las cooperativas creadas y las cooperativas disueltas, y buscar patrones que permitan asignar recursos para evitar su disolución, máxime que los beneficios que estas generan a nivel familiar y a nivel social son variados para mejorar las condiciones de vida de los habitantes del país.

**11.** Al conjuntar los datos, procesarlos y transformarlos en información entendible al negocio, permite que los recursos que se requerían para generar información necesaria, sean asignados a otras funciones relevantes o se pueda dar respuesta en un menor tiempo. Esto se da con la creación de BICOOP a través de casos como los siguientes:

- **a.** El Departamento de Asistencia Técnica requería de una persona por un lapso aproximado de tres semanas para reunir la información y presentar sus informes de labores a la Junta Directiva. Para generar dicha información se debe crear manualmente listas de las cooperativas con datos específicos, dado que no se tenía acceso al sistema que contenía esta información, y después agruparla según lo especificado. Este proceso no deberá realizarse una vez que sea implementado BICOOP, porque toda la información necesaria a nivel institucional es accesible, y puede ser agrupada según sea requerido (por provincia, cantón, distritos o estado legal, entre otros), lo que disminuye tiempos al pasar de 3 semanas a 5 minutos para obtener la información.
- **b.** El Departamento de Financiamiento debía generar un modelo para la *"Tasa de Promedio Ponderada"*, BICOOP generó un nuevo resultado al corregir la aplicación de la tasa bonificada respecto de cómo se venía aplicando, atendiendo dicha necesidad a partir de la integración de los diferentes datos del sistema.

**12.** Con BICOOP se puede llegar a conocer cuáles cooperativas se encuentran al día con la presentación de información, de esta manera el departamento de Supervisión Cooperativa dejaría de revisar de forma manual cada expediente y con solo revisar la herramienta lo puede obtener.

Además, que puede ser visible para otros departamentos como el caso del Departamento de Financiamiento, dado que dicha información es requerida para dar los créditos a las cooperativas. **13.** El sistema de geolocalización creado facilita conocer la ubicación de las cooperativas y sus sucursales para con ello garantizar un buen recorrido por saber la ubicación exacta de las cooperativas. Actualmente no existe a nivel nacional ningún repositorio de información que determine las sucursales de cada cooperativa.

# **Capítulo 6: RECOMENDACIONES**

#### **1.** *Migrar a una nueva versión de Microsoft SQL Server.*

Actualmente, la institución cuenta con licencias de *SQL Server 2008 R2*, y aun cuando el proyecto fue generado a satisfacción, cumpliendo con las métricas definidas, se recomienda migrar a una versión más reciente de SQL Server, como por ejemplo *SQLServer2014*. Esto permitirá hacer uso del modelo tabular, que permite utilizar perspectivas y además herramientas de visualización para actualizar la información conectándose directamente al cubo.

#### **2.** *Adquirir una herramienta de visualización de BI.*

Una herramienta de visualización permitirá acceder a la información generada por el *Data Warehouse* de una forma más amigable para el usuario. Se realizó un estudio de diferentes herramientas de visualización, entre las que se mencionan *Microstrategy, Tableau y Power BI*.

Como se observa en la *Figura 23*, el cuadro de Gartner destaca herramientas de Inteligencia de Negocios, y dentro de ellas se observan las que se analizaron para el desarrollo del proyecto. Sin embargo, la investigación que se realizó tomando el costo de licencia, la aceptabilidad por parte del usuario y la facilidad de uso, llevaron a proponer la adquisición de licencias de *Power BI* de *Microsoft*. Dado que la empresa cuenta con *Office 365*, se realizaron pruebas con dicha herramienta y se mostraron a los patrocinadores del proyecto las ventajas de la misma. Además, su adquisición permitirá un acceso de los datos del *Data Warehouse* desde dispositivos móviles.

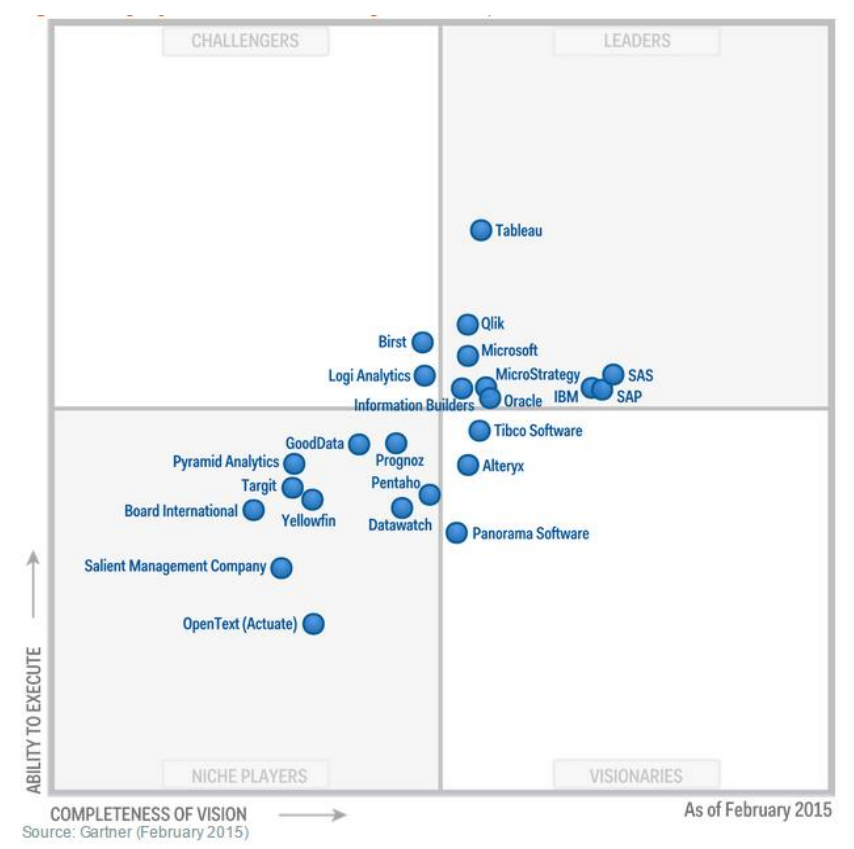

*Figura 23: Cuadro de Gartner. Tomado de Gartner (2015)*

### **3.** *Desarrollar nuevos enfoques en el Data Warehouse.*

Como se mencionó anteriormente, la institución está incursionando en el uso de la Inteligencia de Negocios, para transformar los datos en información que ayude a la toma de decisiones de las altas gerencias. Por ello, considerando que existe necesidad de información, y que se cuentan con fuentes de datos de dónde obtenerla, se recomienda continuar ampliando la capacidad del *Data Warehouse* desarrollado, incorporando las métricas que no fueron incluidas en el desarrollo del proyecto, pero que se encuentran en el análisis inicial. Además, se puede ampliar a otras gerencias de la institución para que las mismas se vean beneficiadas, ejemplo de ello puede ser el Departamento de Administrativo Financiero, el cual administra todos los datos contables de la institución.

#### **4.** *Implementación y Administración del Data Warehouse.*

Debido al impacto que este proyecto generó en los gerentes de los departamentos involucrados, se recomienda en el menor plazo posible implementar BICOOP en un ambiente de producción y así incorporar totalmente la herramienta de BI en la institución. Además, se recomienda que el personal de TIC se capacite para que pueda generar el mantenimiento y ampliación del *Data Warehouse* desarrollado, que se incluyan dentro de las labores cotidianas del personal y se designen horas para analizar nuevas opciones en diferentes áreas del nivel gerencial que puedan verse beneficiadas con la aplicación de BI.

### **5.** *Homogenizar términos para mejor entendimiento de la información.*

El desarrollo del *Data Warehouse* permitió, entre muchos aspectos, dar acceso a información que anteriormente era accesible para un único departamento, por lo tanto, muchos términos o el agrupamiento de información resulta ambiguo. Por lo tanto, se propone que en el caso de información, tal como el estado legal de las cooperativas, se genere el análisis correspondiente de forma que los términos utilizados sean comprensibles para todas las áreas del INFOCOOP, sin que el departamento custodio de los datos pierda la identidad de la información generada.

# **Capítulo 7: REFLEXIONES FINALES – TRABAJOS FUTUROS**

#### **1.** *Financiamiento*

El *Data Warehouse* desarrollado tuvo cuatro enfoques, y dentro de ellos se encuentra la información del área de Financiamiento, la cual administra lo correspondiente a la Cartera Crediticia del INFOCOOP. Se desarrolló una herramienta que permita generar información de la situación actual de la institución en esta área, así como información mensual histórica. Sin embargo, se presenta la posibilidad de que en esta área se amplíe el enfoque del *Data Warehouse*, de forma que se generen los siguientes proyectos:

- a. *Proyecciones*: Se genere una herramienta que permita realizar proyecciones de la cartera de la institución, tomando en cuenta el comportamiento de las actuales operaciones de las cooperativas, y de las condiciones en que se realizan las colocaciones de fondos administrados por INFOCOOP.
- b. *Minería de Datos*: Mediante un análisis de los datos de la cartera, se determine patrones que muestren las tendencias que llevan a que las cooperativas no paguen sus créditos solicitados en la institución. La minería puede determinar patrones que permitan ayudar a los analistas de crédito a determinar qué cooperativas pueden llegar a tener dificultades de pago si presentan patrones similares, lo que permitirá que se generen condiciones diversas de pago que ayuden a disminuir la morosidad de la cartera de crédito, y a la vez dar la ayuda a las cooperativas.

#### **2.** *Promoción*

El Departamento de Promoción, en el período del desarrollo del proyecto, se encontraba con la generación de un sistema que gestione la información de los grupos precooperativos, lo que no permitió su incorporación en el proyecto de las métricas analizadas. Una vez que el sistema haya finalizado su desarrollo e implementación, se pueden desarrollar en la herramienta de BI las métricas analizadas y poder, con ello, observar el comportamiento de los grupos precooperativos y las cooperativas, así como la información de los emprendimientos que son clave en el desarrollo de las metas del departamento y del impacto que esto puede generar en la economía social.

Dentro de la información que podrá generarse con esta inclusión de la información al *Data Warehouse*, sería el análisis de la información entre el Departamento de Promoción y el Departamento de Asistencia Técnica, y entre los servicios que brinda INFOCOOP a través de Asistencia Técnica a los emprendimientos más destacados definidos por Promoción. Así, determinar si estos están desarrollándose dentro de los Distritos Prioritarios que a nivel nacional fueron definidos.

Otro aspecto que permitiría la ampliación del enfoque del *Data Warehouse* sería conocer la evolución que existe de los grupos precooperativos hasta su formación y constitución como cooperativas, englobando esta información desde diferentes perspectivas, como lo son por ejemplo por provincias, por clase de cooperativas o por año, entre otros.

# **Capítulo 8: GLOSARIO DE TÉRMINOS**

**Cooperativa:** "Es una asociación autónoma de personas unidas voluntariamente para satisfacer sus necesidades y aspiraciones económicas, sociales y culturales comunes, a través de una empresa de propiedad conjunta y democráticamente controlada" (CICOPA, 2014).

**Data Mart:** "Es un repositorio de información, similar a un *Data Warehouse*, pero con un enfoque específico, a diferencia del *Data Warehouse* que cubre toda la organización" (Rivadera, 2014).

**Economía Social:** "Es un modelo empresarial integrado por empresas privadas, basadas en unos principios de democracia, equidad, gestión participativa y primacía del trabajo y del factor humano frente al capital, tanto en los procesos de toma de decisiones como en la distribución del beneficio. Las fórmulas jurídicas más extendidas de este modelo son las cooperativas y las sociedades laborales, cuyos fines son la eficiencia económica y la redistribución de la riqueza generada con carácter social" (Emprende, 2010).

**OLAP**: "On Line Analytical Processing, es una herramienta con la funcionalidad de llevar un análisis sencillo de los datos permitiendo que cualquier persona pueda ver de manera minuciosa un subconjunto de datos y tomar decisiones sobre ellos" (Justo, 2014).

# **Capítulo 9: GLOSARIO DE SIGLAS**

- **INFOCOOP:** Instituto Nacional de Fomento Cooperativo.
- **OLAP:** On Line Analytical Processing (Procesamiento Analítico en Línea).
- **SPSS:** Statistical Package for the Social Sciences (Programa Estadístico Informático).
- **TIC:** Departamento de Tecnologías de Información y Comunicación.

# **Capítulo 10:REFERENCIAS**

- $\triangleright$  Carpio, D. M. (2014). Espacios para la formación continua UMB. Recuperado en agosto de 2014, de [http://formacionumb.blogspot.com/p/aspectos-epistemologicos-ontologicos](http://formacionumb.blogspot.com/p/aspectos-epistemologicos-ontologicos-y.html)[y.html](http://formacionumb.blogspot.com/p/aspectos-epistemologicos-ontologicos-y.html)
- CICOPA (2014). *COOP*. Recuperado en 2014, de [http://www.cicopa.coop/Que-es-una](http://www.cicopa.coop/Que-es-una-cooperativa.html)[cooperativa.html](http://www.cicopa.coop/Que-es-una-cooperativa.html)
- Curto, J. (s.f.). *Diseño de un data warehouse: estrella y copo de nieve*. Recuperado en diciembre de 2014, de http://informationmanagement.wordpress.com/2007/11/19/diseno-de-un-datawarehouse-estrella-y-copo-de-nieve/
- Emprende, A. (2010). Recuperado en julio de 2014, de <http://www.andaluciaemprende.es/es/2006-06-28-20.26.26.764>
- Espinosa, R. (s.f.). *El Rincón del BI*. Recuperado en diciembre de 2014, de [https://churriwifi.wordpress.com/2010/04/19/15-2-ampliacion-conceptos-del-modelado](https://churriwifi.wordpress.com/2010/04/19/15-2-ampliacion-conceptos-del-modelado-dimensional/)[dimensional/](https://churriwifi.wordpress.com/2010/04/19/15-2-ampliacion-conceptos-del-modelado-dimensional/)
- Gartner, (2015). Recuperado en abril de 2015, de http://www.gartner.com/technology/reprints.do?id=12ADAAYM&ct=150223&st=s b
- Hernández, M. A. (15 de febrero de 2015). Bases de Datos relacional-objeto Geoespatial. San José, San José, Costa Rica.
- Hernández Sampieri, R., Fernández Collado, C., & Baptista Lucio, P. (2004). Metodología de la Investigación. Chile: McGraw-Hill.
- INFOCCOP (2013). *PLAN OPERATIVO INSTITUCIONAL2014.* SAN JOSÉ, COSTA RICA: INFOCOOP.
- INFOCOOP (15 de febrero de 2015). Recuperado de INFOCOOP: <http://www.infocoop.go.cr/cooperativismo/estadisticas.html>
- INFOCOOP (2014). INFOCOOP. Recuperado el 01 de julio de 2014, de INFOCOOP: <http://www.infocoop.go.cr/conozcanos/organigrama.html>
- INFOCOOP (2014). INFOCOOP. Recuperado el 01 de julio de 2014, de INFOCOOP: [http://www.infocoop.go.cr/conozcanos/mision\\_y\\_vision.html](http://www.infocoop.go.cr/conozcanos/mision_y_vision.html)
- Justo, A. M. (2014). Kit Ingeniería Electrónica SRL. Recuperado el 14 de julio de 2014, de Kit Ingeniería Electrónica SRL[: http://www.kit.com.ar/boletines-a.php?id=0000025](http://www.kit.com.ar/boletines-a.php?id=0000025)
- INFOCOOP. (Julio de 2015). Obtenido de INFOCOOP: [http://www.infocoop.go.cr/conozcanos/informes/informes%20anuales%20de%20gestion/](http://www.infocoop.go.cr/conozcanos/informes/informes%20anuales%20de%20gestion/Informe%20semestral%202015.pdf) [Informe%20semestral%202015.pdf](http://www.infocoop.go.cr/conozcanos/informes/informes%20anuales%20de%20gestion/Informe%20semestral%202015.pdf)
- Procuraduría General de la república (05 de mayo de 1982). *Sistema Costarricense de Información Jurídica*. Recuperado en abril de 2015, de [http://www.pgrweb.go.cr/scij/Busqueda/Normativa/Normas/nrm\\_texto\\_completo.aspx?](http://www.pgrweb.go.cr/scij/Busqueda/Normativa/Normas/nrm_texto_completo.aspx?param1=NRTC&nValor1=1&nValor2=32655&nValor3=85395&strTipM=TC) [param1=NRTC&nValor1=1&nValor2=32655&nValor3=85395&strTipM=TC](http://www.pgrweb.go.cr/scij/Busqueda/Normativa/Normas/nrm_texto_completo.aspx?param1=NRTC&nValor1=1&nValor2=32655&nValor3=85395&strTipM=TC)
- Rivadera, G. R. (Diciembre de 2014). *Rivadera: La Metodología de Kimball para el Diseño de almacenes.* Recuperado de <http://www.ucasal.edu.ar/htm/ingenieria/cuadernos/archivos/5-p56->

# **Capítulo 11:BIBLIOGRAFÍA**

 Castro, Eduardo. (2013). Datos Espaciales con SQL Server 2012. Recuperado el 04 de julio de 2015 de<http://es.slideshare.net/ecastrom/datos-espaciales-con-sql-server-2012>

# 12.1 Formato de Minuta de Reuniones

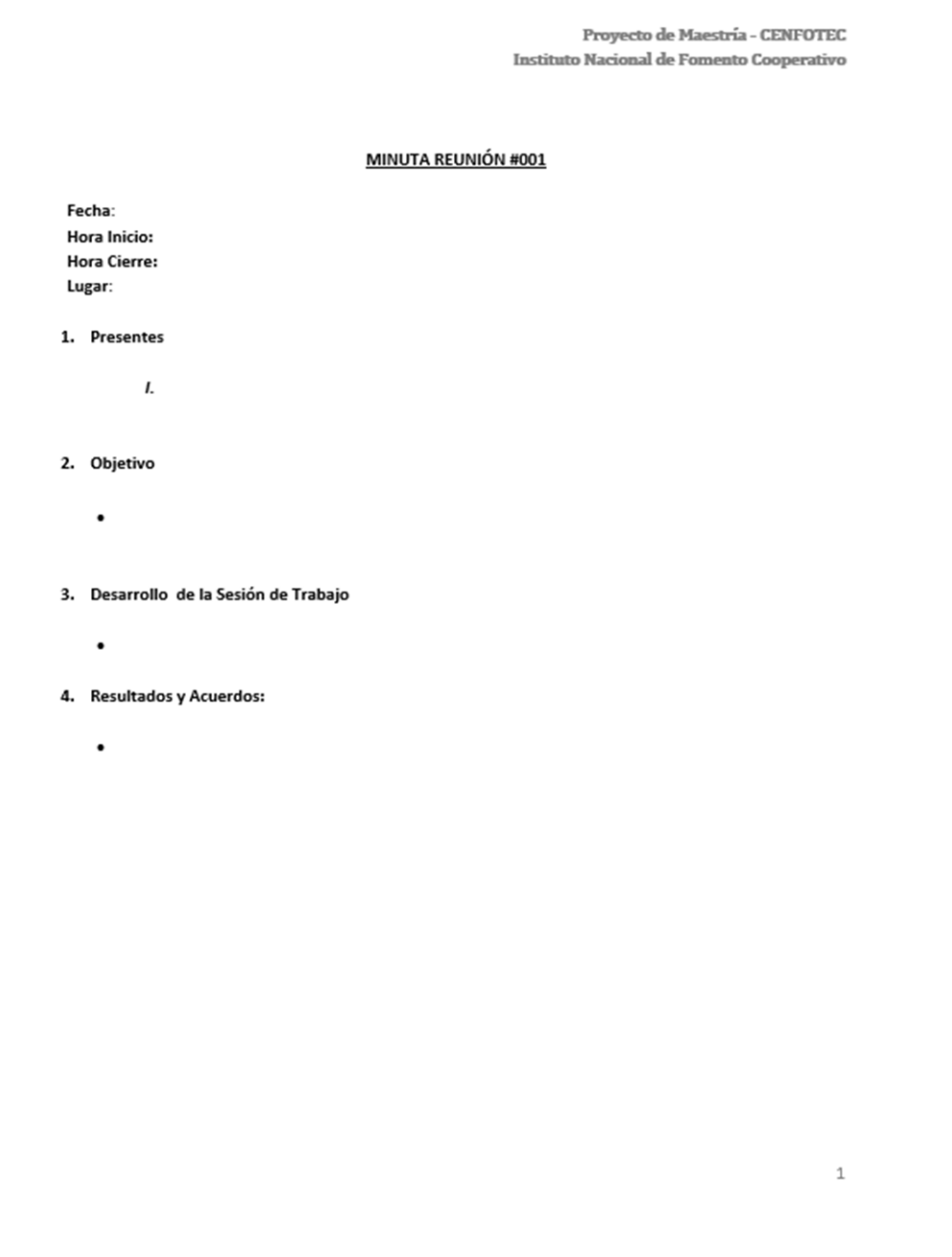

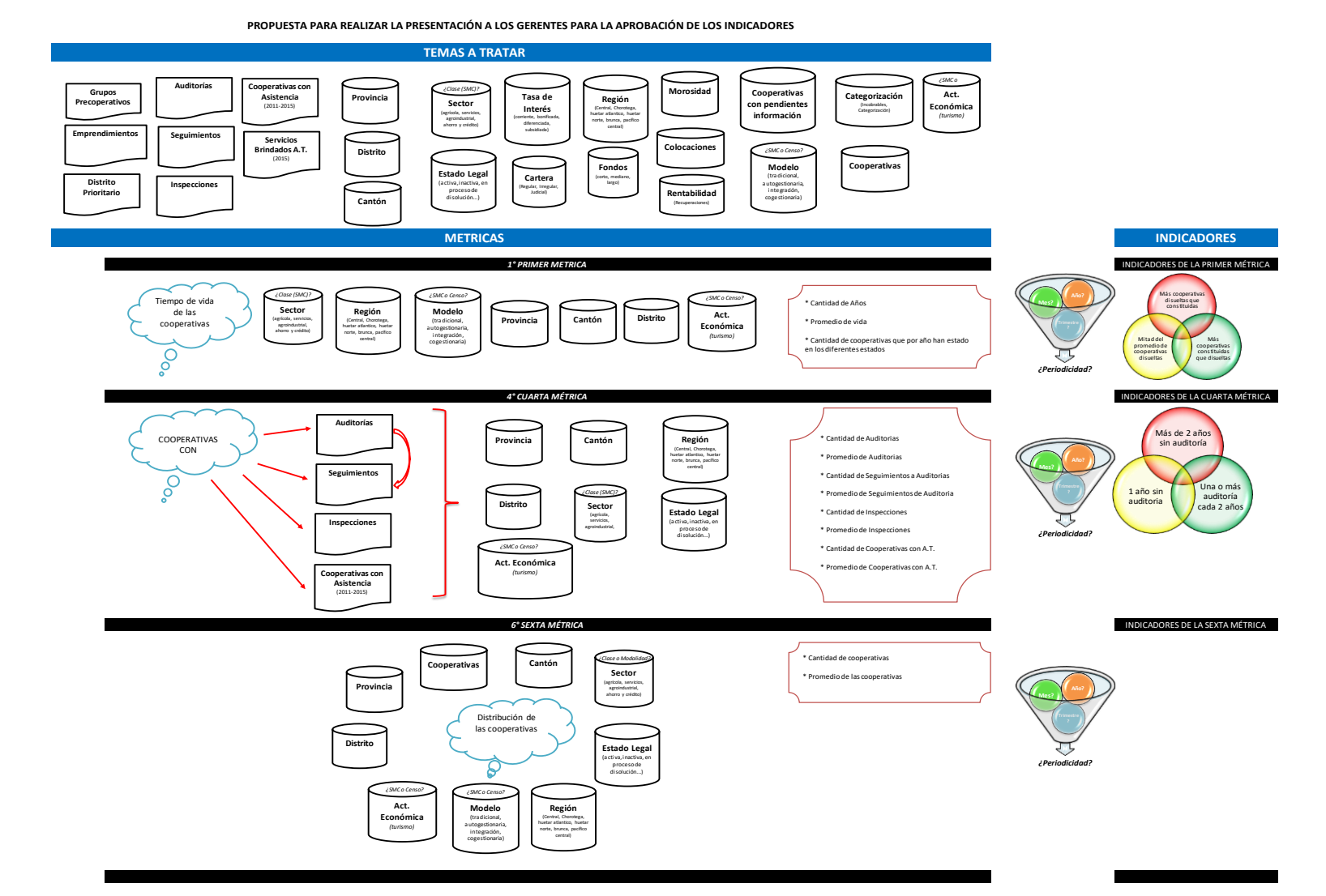

# 12.2 Ejemplo de archivo generado para la propuesta de Métricas a Gerentes.

# 12.3 Modelo de Estrella del Data Warehouse

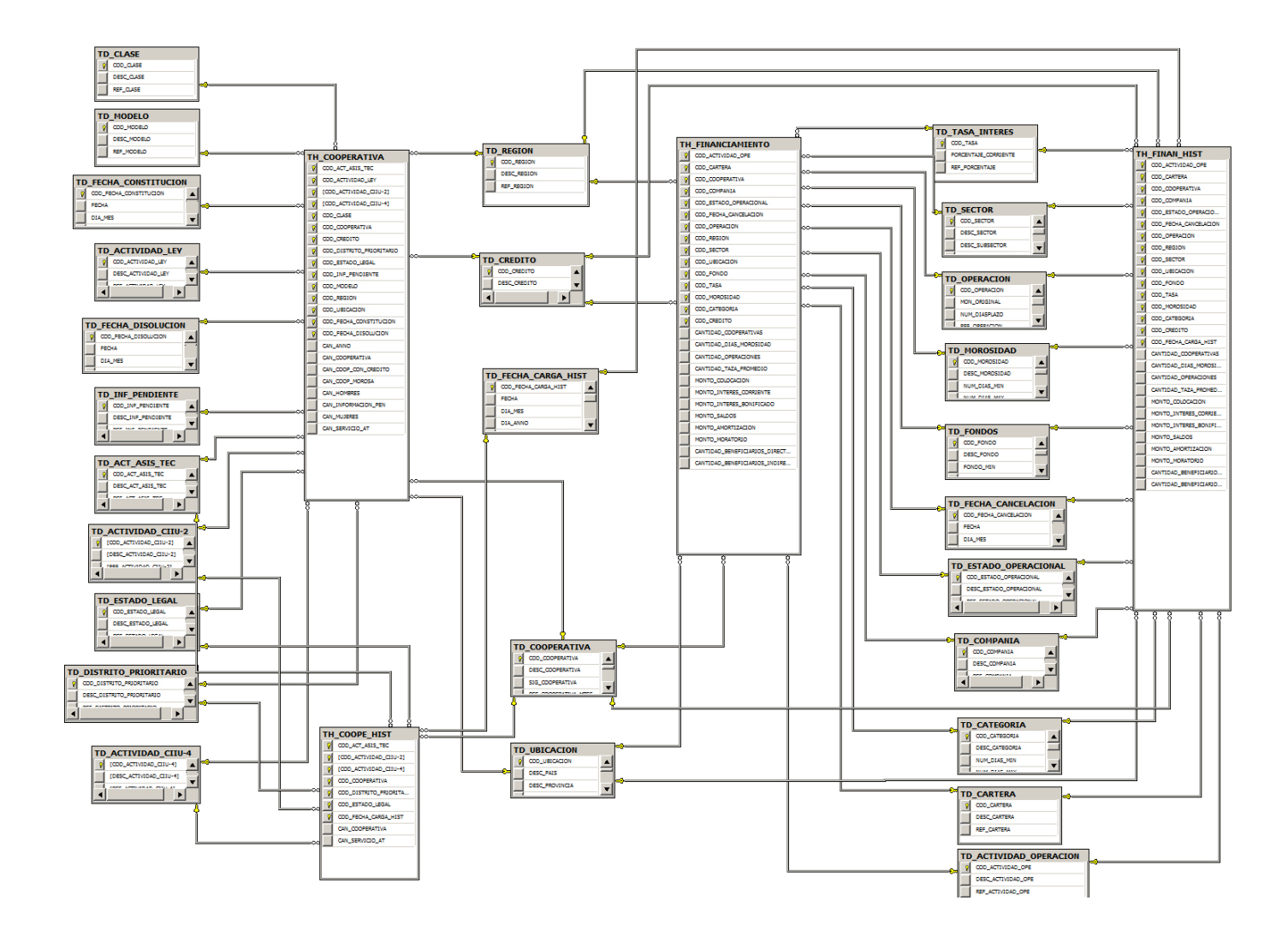

# 12.4 Calidad de Datos

### **Cooperativa sin Sigla (Criticidad: Baja – Total:1)**

a. Resolución: 164; nombre de la cooperativa: COOP.AHO.Y CRED.Y SUMINISTROS DEL CANTÓN DE SAN RAMÓN, R.L.

### **Cooperativas sin Nombre (Criticidad: Baja – Total: 2)**

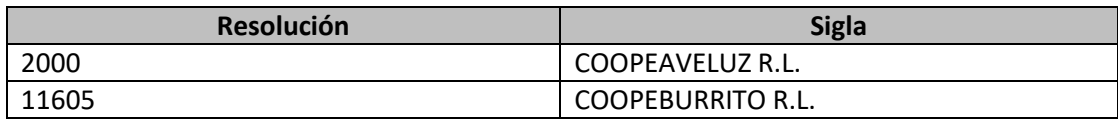

### **Fecha Liquidación Publicada (Criticidad: Muy Alta – Total:2)**

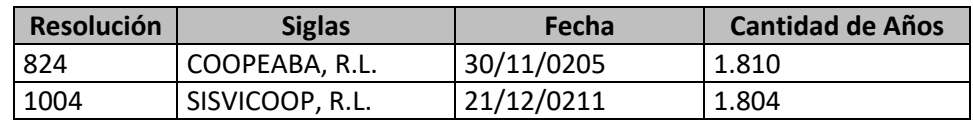

### **Cooperativas sin Fecha de Resolución (Criticidad: Muy Alta – Total:44)**

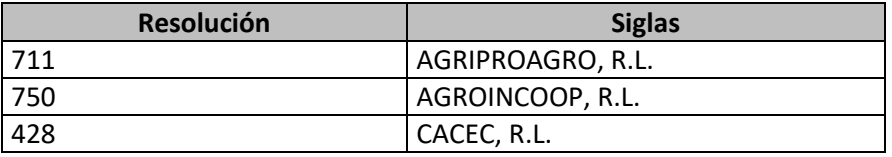

**Cooperativas sin Provincia, Cantón, Distrito (Criticidad: Muy Alta – Total:12)**

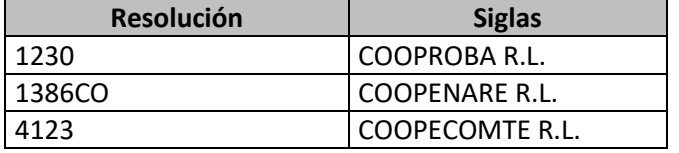

**Cooperativas sin Cantón (Criticidad: Muy Alta – Total:1)**

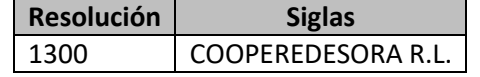

**Cooperativas sin Distrito Definido (Criticidad: Alta – Total:300)**

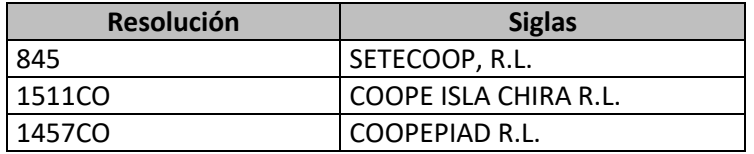

# **Cooperativas sin Región Definida (Criticidad: Alta – Total:871)**

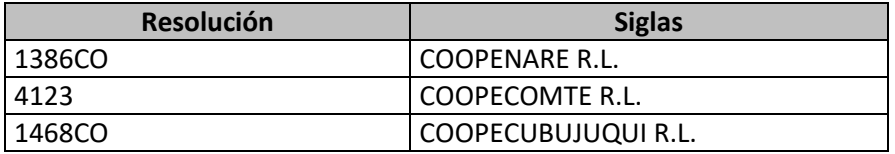

# **COOOPERATIVAS SIN MODALIDAD DEFINIDA (Criticidad: Alta – Total:870)**

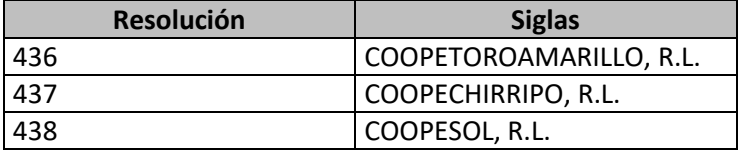

# 12.5 Estándares

### *12.5.1 Base de Datos Stating Area (SA)*

- **1.** El nombre de la base de datos deberá tener la siguiente estructura *NombredelProyecto\_SA.*
- **2.** Las tablas creadas deberán tener los nombres igual a la base de datos transaccional.
- **3.** Los nombres de las tablas deberán estar en singular.
- **4.** Las tablas que almacenen datos que no provengan de base de datos transaccionales, deberán iniciar su nombre con una nomenclatura que identifique la fuente. Ejemplo de ello, datos que provengan de un archivo Excel, la tabla se llamara *XLS\_NombreTabla.*
- **5.** Los campos de montos deben estar definidos como mínimo con tipo de datos Number (17, 2).

### *12.5.2 Base de Datos Data Warehouse*

- **1.** El nombre de la base de datos deberá tener la siguiente estructura *NombredelProyecto\_DW.*
- **2.** Los nombres de las tablas deberán estar en singular.
- **3.** Las tablas que serán definidas como dimensiones, deberán nombrarse con la siguiente estructura *TD\_NombredelaTabla*.
- **4.** Las tablas que serán definidas como hechos, deberán nombrarse con la siguiente estructura *TH\_NombredelaTabla.*
- **5.** En las tablas de dimensiones, los campos que son las referencias de los campos de la base de datos transaccional, deberán nombrarse con la siguiente estructura *REF\_NombredelCampo*.

# *12.5.3 Solución en Microsoft Visual Studio*

Los proyectos de BI definidos en Microsoft Visual Studio deben estar todos en una única solución, donde la solución debe nombrarse con la siguiente estructura:

### *TipoProyecto.BICOOP\_Enfoque,* donde

### **1. TipoProyecto** será

- *SSAS* para Analisys Services
- **SSIS** para Integration Services
- **2. Enfoque** será
	- **CUBO** para el proyecto que administrará todo lo referente al cubo.
	- **DW** para el proyecto que administrará lo referente al Data Warehouse.
	- **SA** para el proyecto que administrará lo referente a la creación del Stating Area.

## *12.5.3.1 SQL Server Integration Services*

Los elementos utilizados en integration services deben estar nombrados utilizando la siguiente estructura: *NomenclaturadelObjeto\_NombreTablaBD*. A continuación se detallan las nomenclaturas utilizadas en el proyecto:

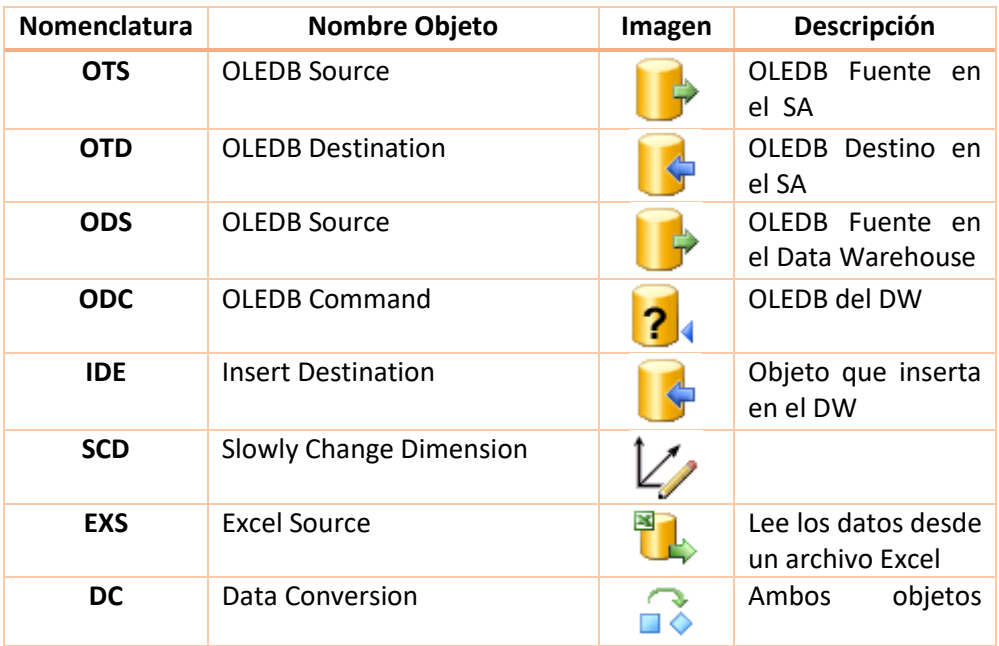
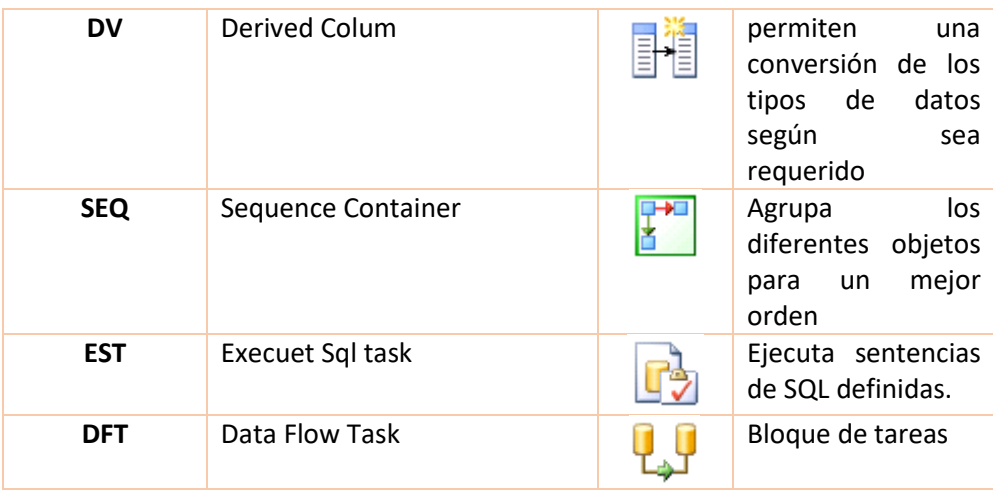

### *12.5.3.2 SQL Server Analysis Services*

Los elementos utilizados en Analisys Services deberán seguir las siguientes especificaciones:

- **1. Conexiones***:* La nomenclatura para nombrar los objetos de las conexiones será: *SiglaBD\_SiglasDepartamentoEnfoque\_Tipo* donde, *"Tipo"* será *"Histórico*" o *"Actual"* según corresponda.
- **2. Cubos**: La nomenclatura para nombrar los cubos del proyecto será:

*Cubo\_Enfoque\_Tipo* donde, *"Tipo"* será *"Histórico*" o *"Actual"* según corresponda.

- **3. Dimensiones:**
	- a. Las dimensiones y sus atributos deben ser renombradas según el lenguaje del negocio para que sea entendible al usuario.
	- b. Todos los atributos que no sea necesario ser visualizados por los usuarios deben ocultarse en el cubo, por ejemplo atributos de códigos.
- **4. Roles**: Su nombre debe seguir el estándar como fue nombrado en el Active Directory el grupo de seguridad:

#### *SiglasGrupodeseguridad\_nombreproyecto\_nombredelcubo*

**5. Métricas:** Todas las métricas deben ser renombradas con el lenguaje del negocio de forma que sea entendible a los usuarios. Debe quedar especificado con siglas si los campos son cantidad, promedios o montos.

**Campos calculados:** Sus nombres deben ser significativos y utilizando el lenguaje del negocio de forma que sea entendible a los usuarios. Debe quedar especificado con siglas si

los campos son cantidades, promedios o montos. Se deben dar los formatos acordes al tipo de campo que se defina.

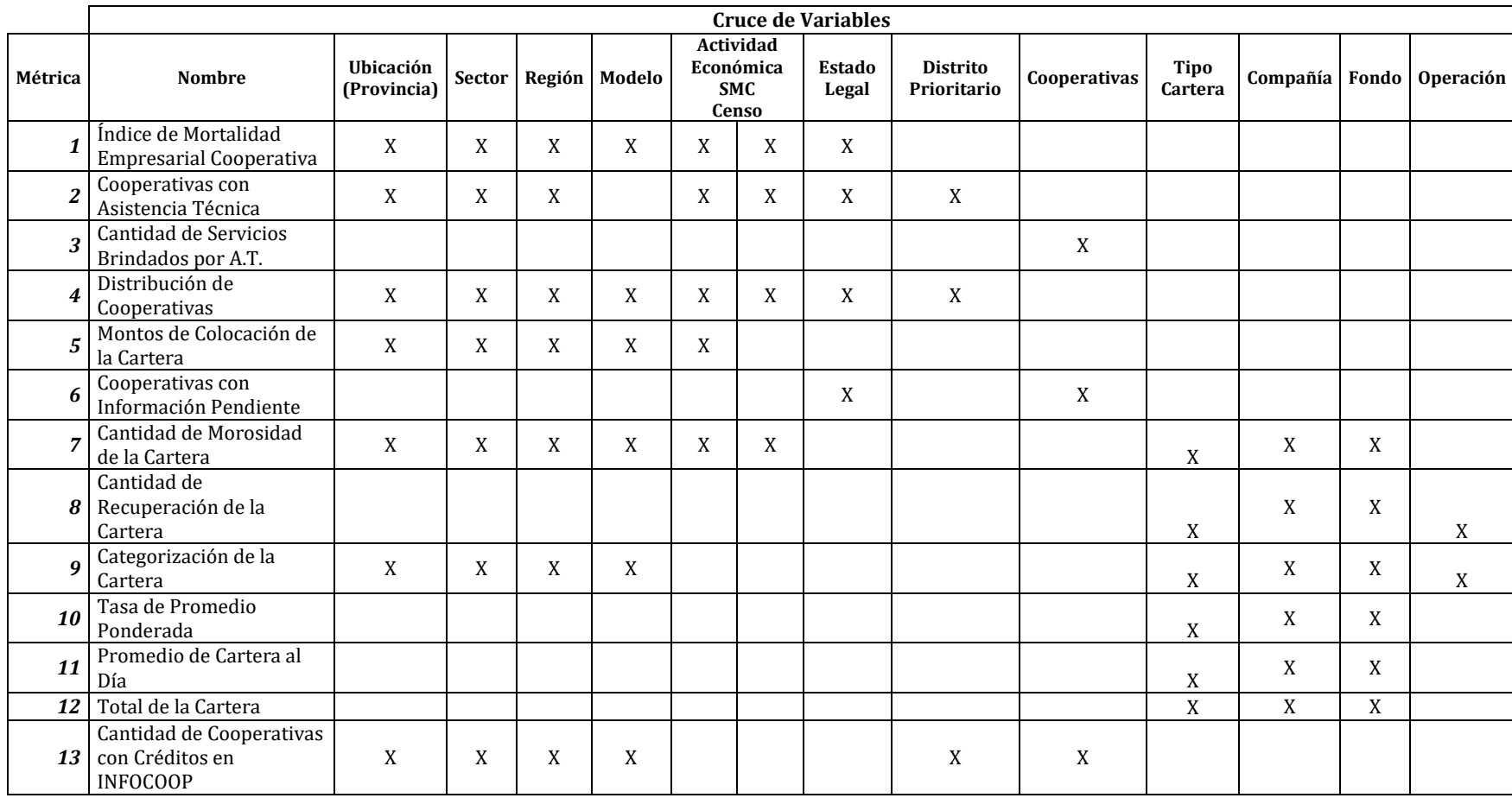

# 12.6 Métricas Definidas para el desarrollo del Proyecto

### 12.7 Manual para la Aplicación de Seguridad en el Cubo

Para la implementación de la seguridad de los cubos, se procede a realizarlo desde el proyecto de Analisys Services, donde se encuentran los cubos con los siguientes pasos:

**1.** En la carpeta del árbol con el nombre *"Role"*, se da clic derecho y se selecciona la opción de *"New Role"*.

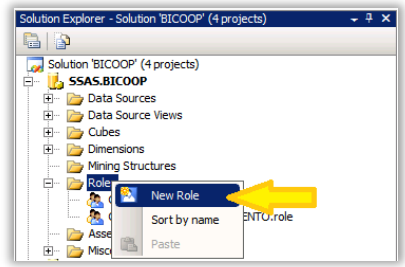

**2.** Se mostrará una ventana con varias pestañas, la cual guiará en la creación y manipulación del rol, como se muestra en la siguiente imagen, en donde en la pestaña con nombre *"General"* se detalla la información de la descripción del rol y se seleccionan los permisos que se tendrán a nivel de base de datos.

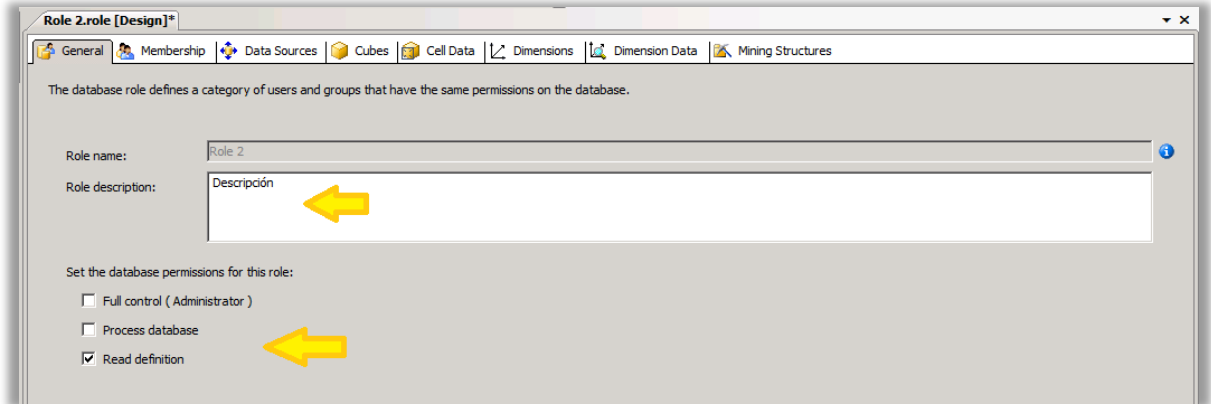

**3.** En la pestaña llamada *"Membership"* se da clic en el botón *"Add…"* para buscar y seleccionar un grupo de seguridad definido en el *Active Directory* (debe existir un grupo de seguridad en el Active Directory con los usuarios que forman parte de ese grupo).

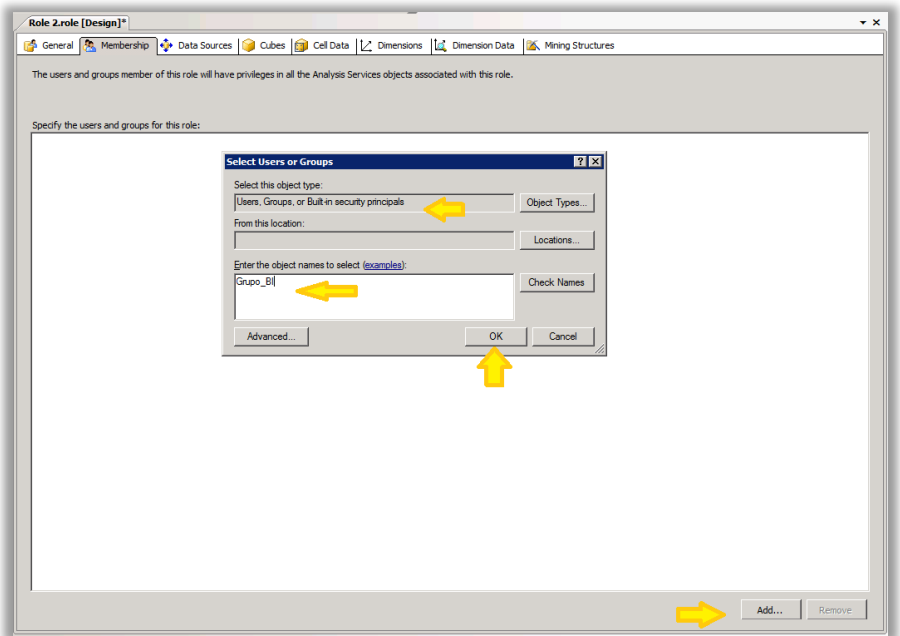

**4.** Una vez indicado el grupo, se selecciona en la pestaña *"Data Sources"* escogiendo la fuente de datos y el tipo de acceso que requerimos para la conexión, tal como se visualiza en la siguiente imagen.

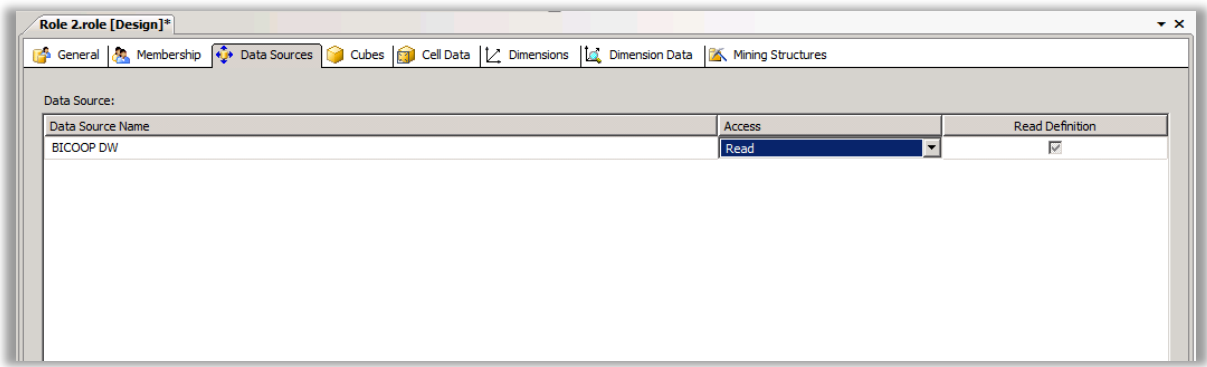

**5.** En la pestaña *"Cubes"* se selecciona los cubos y el tipo de acceso que va a tener el rol que se está creando.

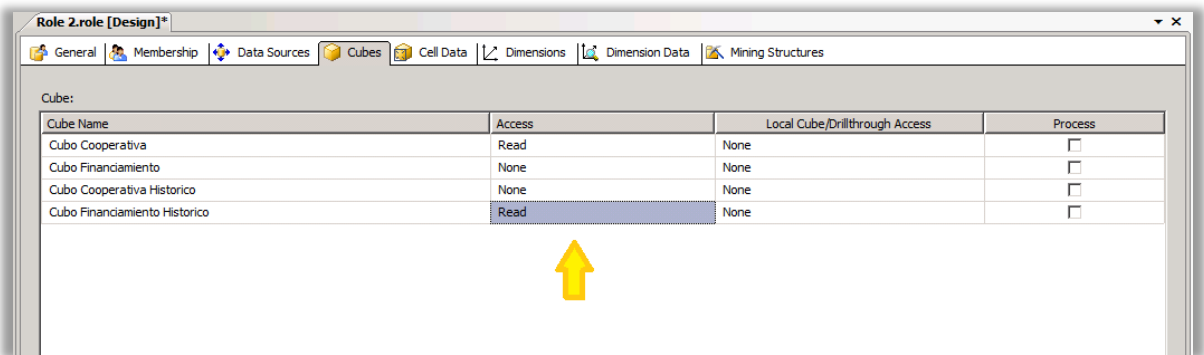

**5.1.** Entre las ventajas que ofrece la creación de roles desde Analysis Services, son los niveles que pueden definirse, dado que se puede agregar seguridad a las dimensiones. Esto quiere decir, inhabilitar dimensiones y así que el usuario solamente pueda ver lo que está autorizado sin restringir todo el acceso al cubo. En la siguiente imagen se muestra con detalle un ejemplo.

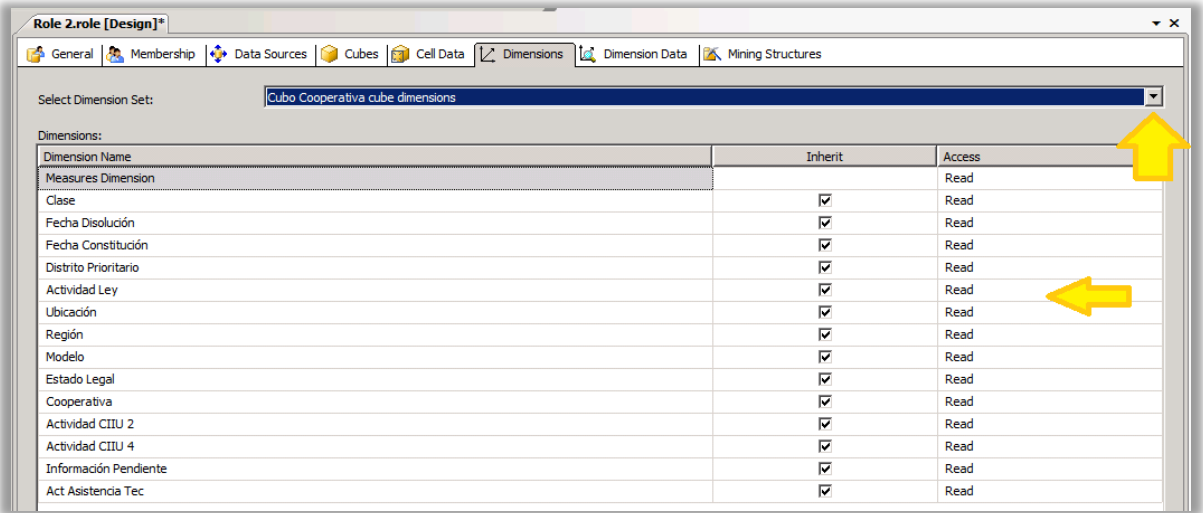

**5.2.** También se puede negar el acceso a un registro o ítem específico dentro de una dimensión, realizándola en la pestaña *"Dimension Data"*, luego indicando el campo e inhabilitando el correspondiente registro, como se observa en la siguiente imagen.

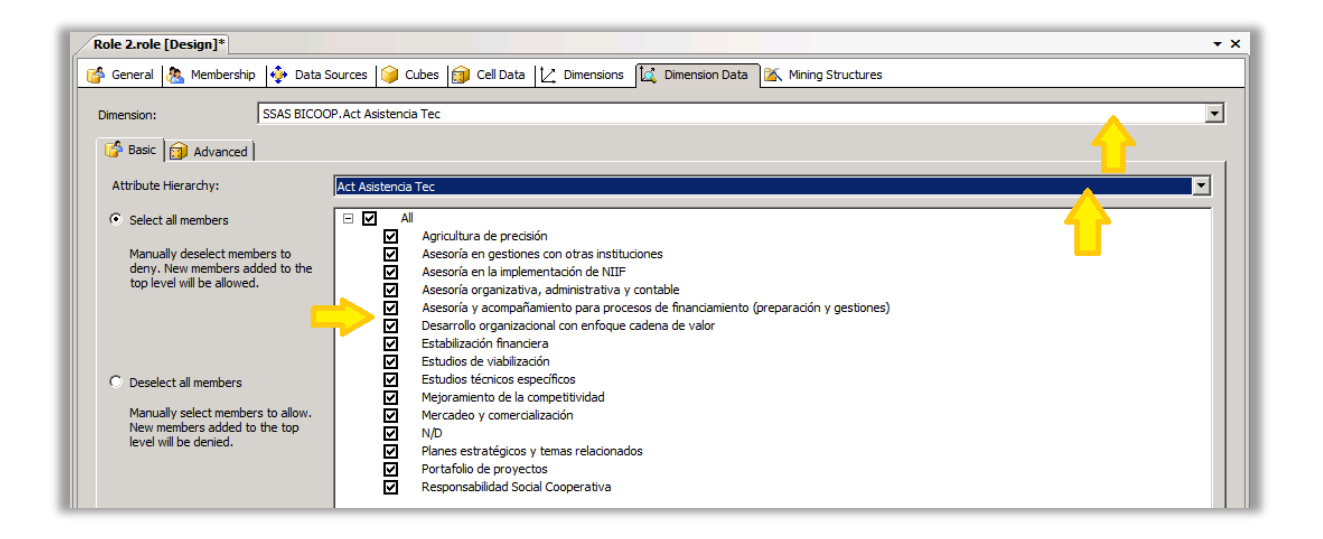

## 12.8 Manual para la Creación de la Conexión al Cubo con Excel

**1.** En un archivo de Excel, en la pestaña *"Datos"*, se da clic a la opción *"De otras fuentes".*

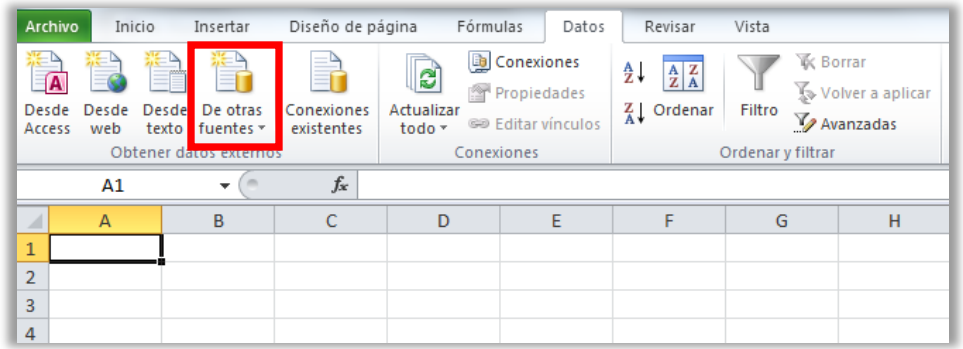

**2.** Se despliega una lista de opciones en donde se selecciona *"Desde Analysis Services".*

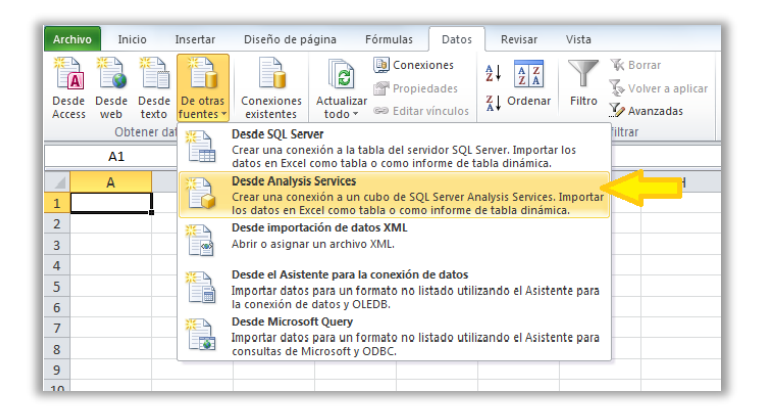

- **3.** Se abrirá una ventana, donde debe definirse:
	- **3.1.** El nombre del servidor donde se encuentra el cubo.
	- **3.2.** En la opción de credenciales se deja marcada la opción *"Autenticación de Windows"* y se da clic al botón *"Siguiente"*.

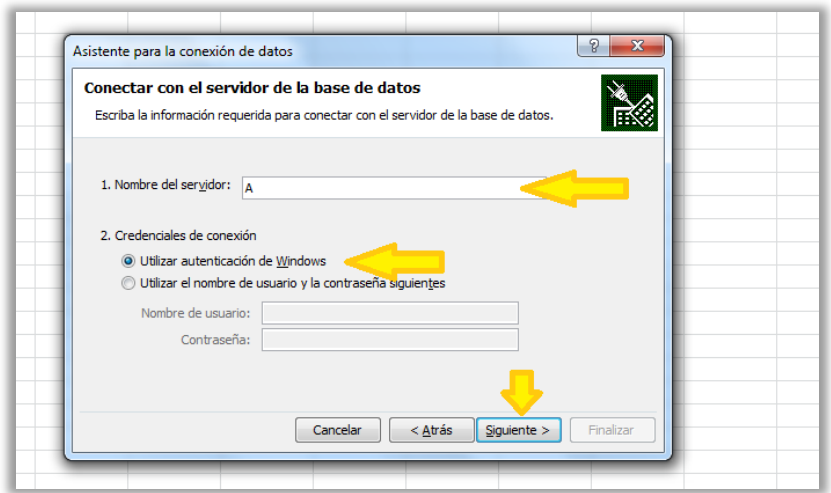

**4.** En la siguiente ventana se selecciona la base de datos correspondiente y el cubo que contiene la información que se desea acceder y se da clic al botón *"Siguiente"*.

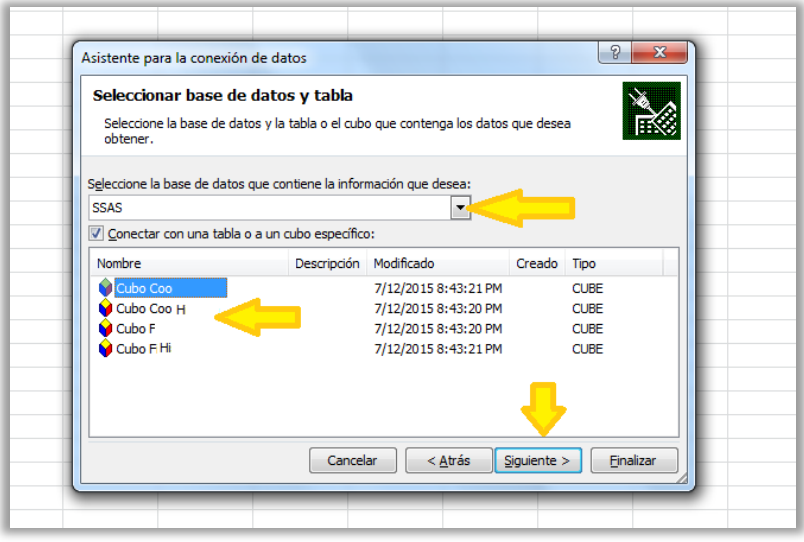

**5.** Agregamos el nombre con el que se desea identificar la conexión y se procede a dar clic al botón de *"Finalizar"*.

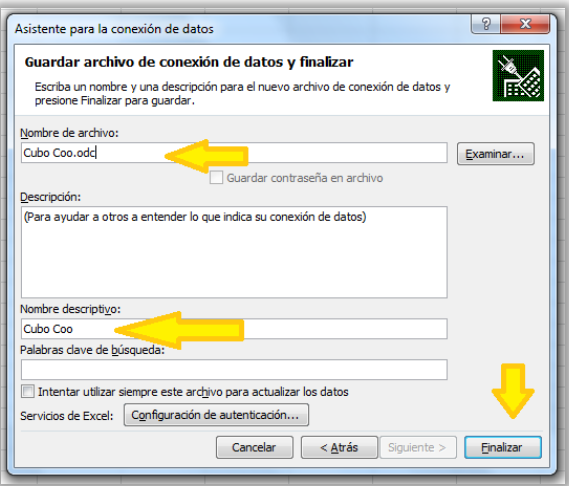

- **6.** Una vez finalizada la conexión, se mostrará un cuadro donde se selecciona la forma en que se requiere representar la información, en este caso seleccionamos la opción *"Informe de gráfico y tabla dinámica"* para visualizar los datos como tabla y como gráfico.
	- **Texas** 更り<br>定り B là. G  $H \Xi$ w ü  $\overline{41}$ x  $\overline{a}$ **Link** Informe de préfete y l ö. Angle Canada
- **7.** Una vez realizados estos pasos, es posible trabajar con las métricas definidas en el cubo para la correspondiente visualización y análisis.

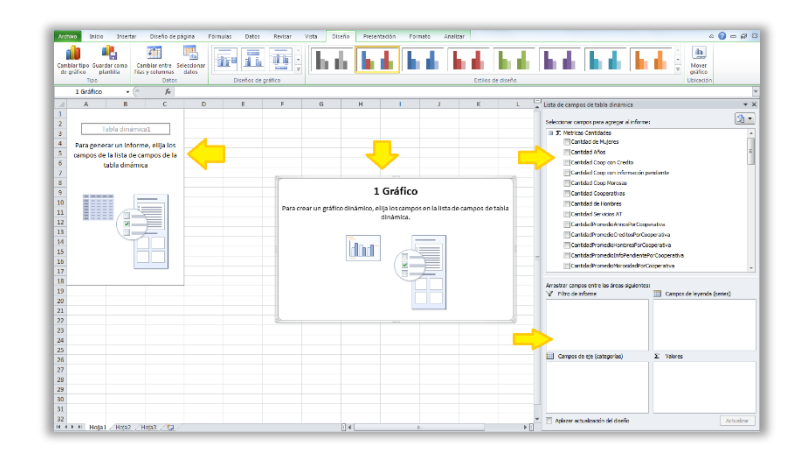